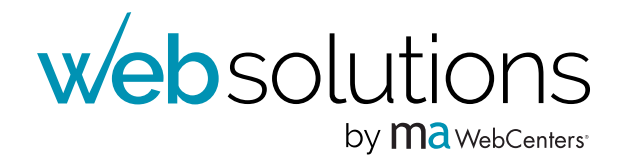

# 12 Week Action Plan  $\sum$

Revised January 2017

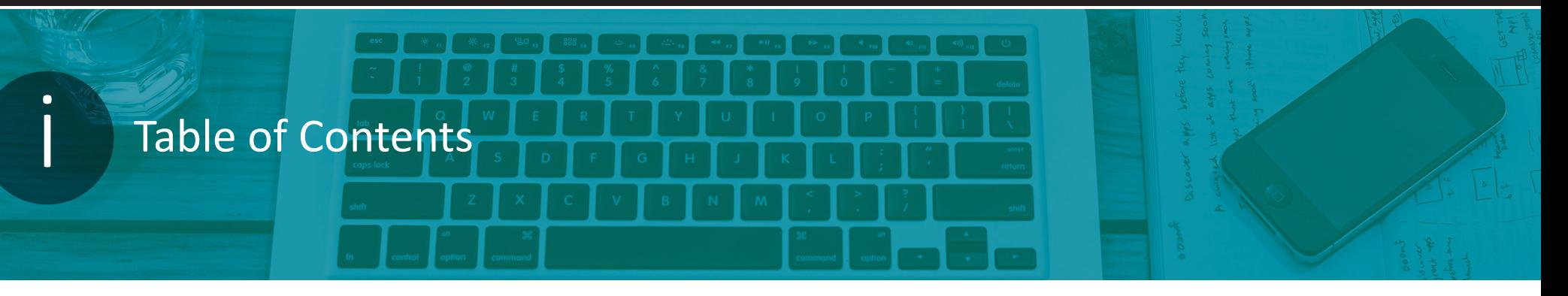

### **Section One: Introduction**

- **Using this Guide**
- Daily & Weekly Activities
- Preparing for the 12-Week Action Plan
- **Making the Commitment**

### **Section Two: Resources**

- WebCenter Owner Resources
- Client Resources

### **Section Three: 12-Week Action Plan**

Each Week includes: Weekly Topic, Daily Tasks, Weekly Exercises, and Follow Up Friday

- Week 1: Launch
- Week 2: Qualified Appointments
- Week 3: Gate Keepers & Voicemails
- Week 4: Promoting B2B Products
- Week 5: Follow Up Strategies
- Week 6: Social Media
- Week 7: Referrals
- Week 8: Networking Groups
- Week 9: Expanding Your Network
- Week 10: Networking at Trade Shows
- Week 11: Recruiting with maWebCenters
- Week 12: Customer Manager Skills

### **Section Four: Continuing Momentum**

- Balanced Building
- **Progress Assessment**

## **Introduction**

The goal of the **maWebCenters® 12-Week Action Plan** is to build your UnFranchise® Business through the WebCenter program. Following this plan, you will work to generate sales and achieve "Base 10" while recruiting prospects for the UnFranchise® Business opportunity.

### **Using this Guide**

At the beginning of each week, watch the short training video to learn about the weekly topic. Videos are available on **www.mawc411.com/ learn.html**. Using that information, complete the weekly exercise. The weekly exercises are designed to help you achieve your daily goals.

### **Daily & Weekly Activities:**

- **Watch the training video**
- $\blacksquare$  Complete the weekly exercises
- Complete your daily goals
- $\blacksquare$  Finish the Follow Up Friday
- Report your progress to your accountability partner/team

### **Prepare for your 12-Week Action Plan**

Before you begin, make sure you have all the pieces in place that you need to be successful.

### **Mark your calendar to attend:**

- UBP, HBP, webinars
- **N** WCT
- Basic 5
- Other NMTSS training (ISM, Motives, ECCT etc.)
- **Local seminar, Regional Convention** World Conference, International Convention

#### **Own a WebCenter:**

Existing UnFranchise owners must own a WebCenter.

If you are evaluating the business, you can be a WebCenter intern.

#### **Making the Commitment**

### **Choose an accountability partner/team:**

To stay on track, focused and supported, you have options for weekly accountability:

- **Join the #WebVolume contest: www.webvolumecontest.com**
- If no contest is running, choose a person(s) to work with. Report results to each other on a weekly basis.
- **Join our Facebook group: Send an email to mawebcenters@marketamerica.com** and we will send you an invitation to join.

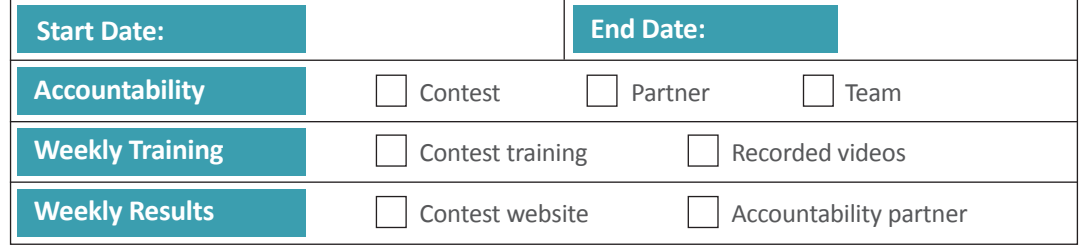

Type in your dates and put an "x" in the appropriate boxes.

### Websolutions by mawebcenters

### 12 Week Action Plan

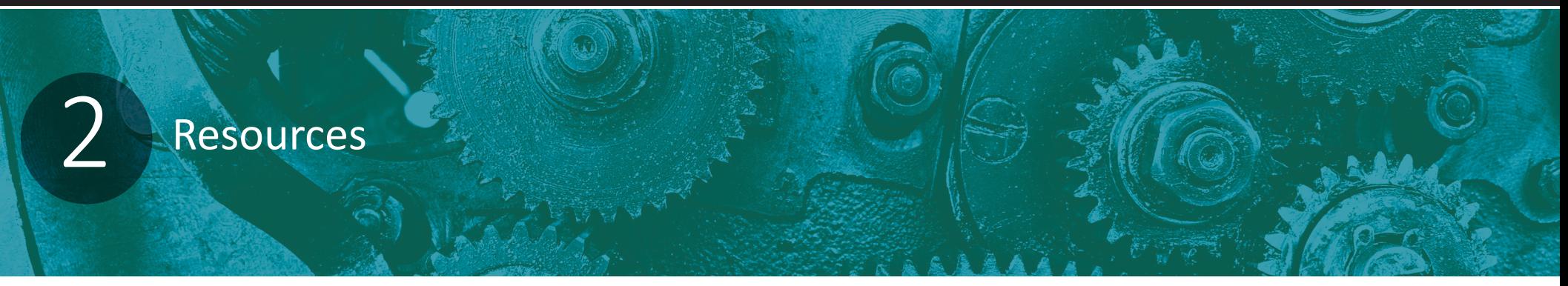

maWebCenters provides two channels of multi-media support: one for WebCenter owners and one for their clients.

### **WebCenter Owner Resources**

There are a myriad of resources to help you duplicate the power of the WebCenter program in your organization. We've created dedicated websites, training, resources and social media accounts for WebCenter Owner Support. Sharing the opportunity and launching your WebCenter business has never been easier.

### **The WebCenter Opportunity www.mawc411.com/evaluate.jsp**

- Download the presentation
- **No** Watch the recorded overview
- $\blacksquare$  Register for a live overview

### **Websites & Social Media**

**www.mawc411.com www.blogmawc411.com/ www.youtube.com/user/officialmawc**

#### **Webinars**

- **WebCenter Overviews**
- **Continuing Education**
- **DMS**
- **Contest**

### **Teams of Professionals**

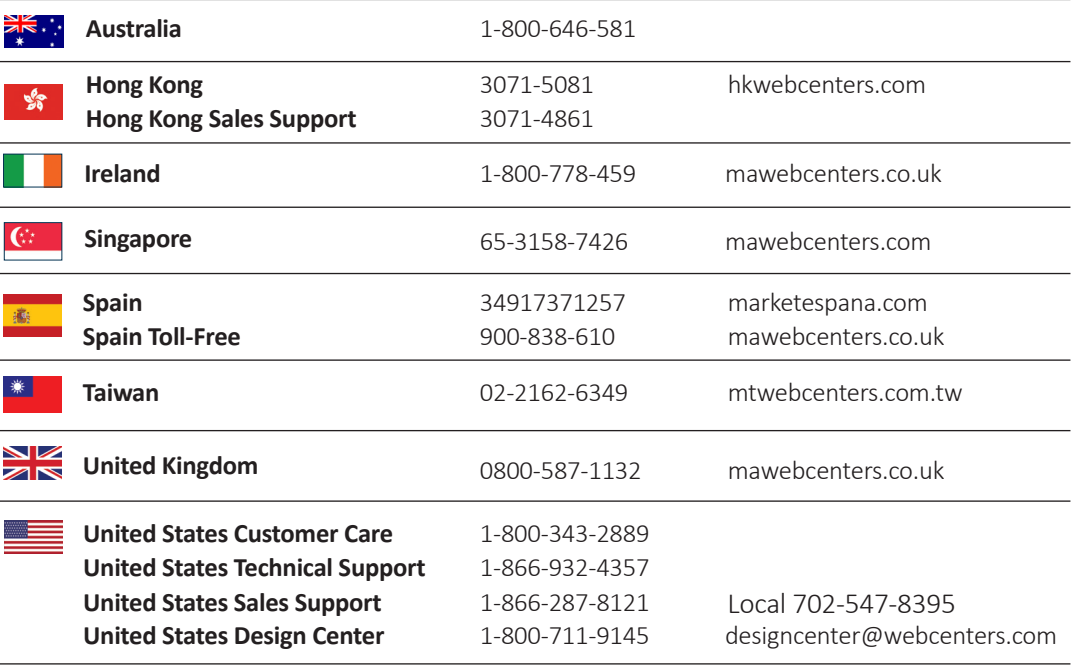

#### **Training**

**www.mawc411.com/online\_wct.jsp**

- **Online WebCenter training**
- **Live WebCenter training**
- **Webinar series**

#### **Additional Support**

**mawebcenters@marketamerica.com sarahrose@marketamerica.com WebCenterPro@marketamerica.com**

Websolutions by mawebcenters

**Resources (Continued)**

### **Client Resources**

maWebCenters maintains several websites, social media accounts and other resources dedicated to providing client support. These resources contain customer-centric content, making them excellent sales resources as well as client resources.

#### **Websites**

#### **www.mawebcenters.com**

- $\blacksquare$  Products overview
- Client support
- Client testimonials
- Design samples
- **Webinar series**
- **Nour WebCenter**
- **DE Online Learning Center**

#### **Social Media**

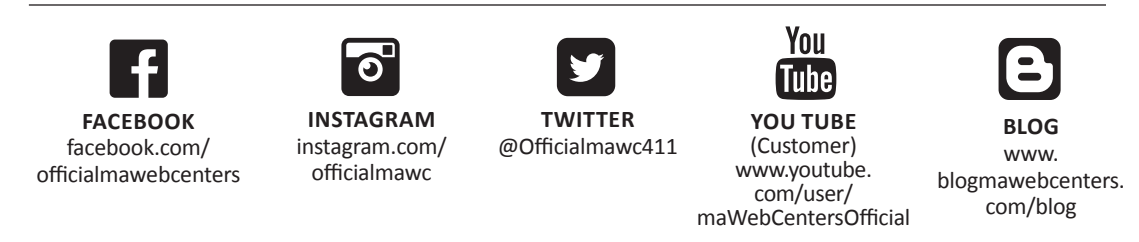

### **Additional Support**

Live chat support

**newsletter@mawebcenters.com help@mawebcenters.com** 

#### **Additional Sales Aids**

eBinder flash drive Product pages Infographics B2B Catalogs Assessment Sheets Resource Magnets

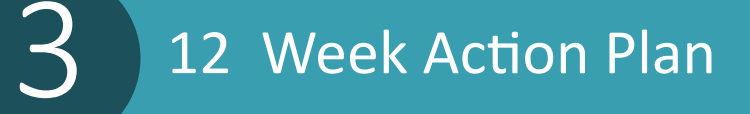

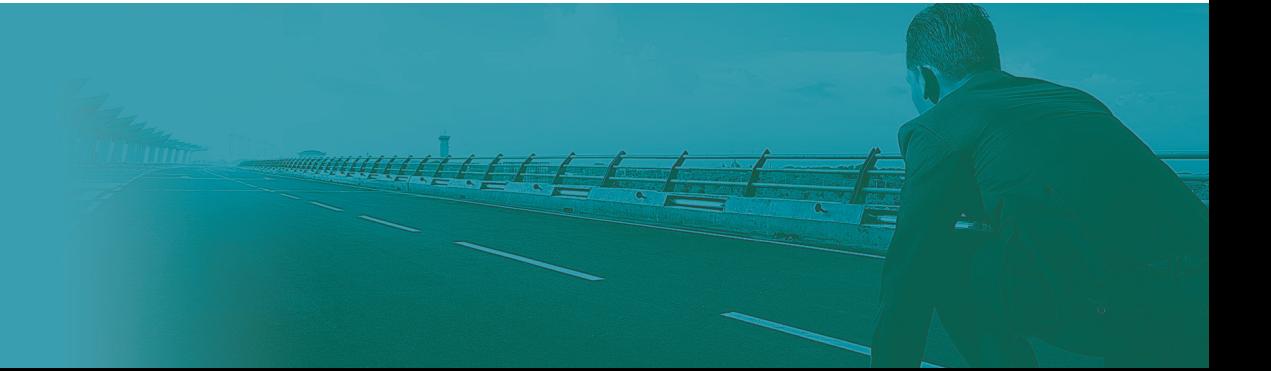

### Websolutions by ma WebCenters

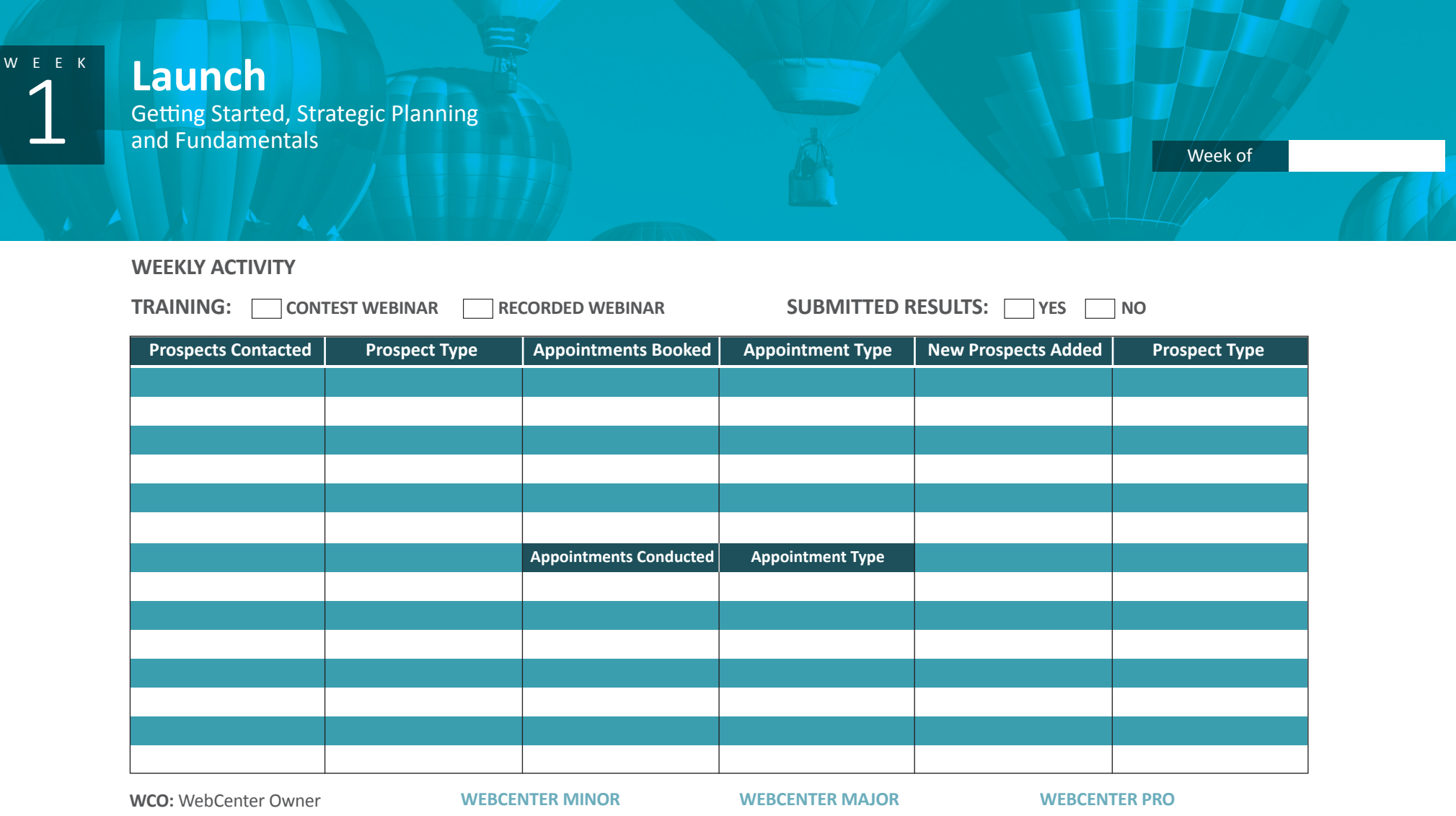

- **UFO:** UnFranchise Owner **WEB:** Website **DMP: Digital Marketing Product 15MC:** 15 Minute Consultation **B2B:** Partner / SHOP Local / Commercial Account / iTransact **SA:** Shopping Annuity **Plan:** UnFranchise Business Plan
- $\square$  Complete Mission Statement
- $\square$  Complete your strategic plan
- $\square$  Define your warm market leads
- $\Box$  Practice how you will edify the
- Product Specialist to set appts.
- $\square$  Complete Mission Statement
- $\square$  Complete your strategic plan
- $\Box$  Write answer to "What do you
- do?"
- $\square$  Complete/ Rework leads list
- $\square$  Complete Mission Statement
- $\square$  Complete your strategic plan
- $\Box$  Create a new leads list
- $\square$  Create list of existing clients

 $\square$  Describe your partnership/ relationship with MAWC

**Mission Statement:** Describe your "Why" and primary business goals.

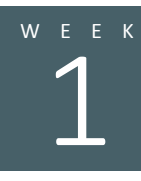

### **Initial Prospects**

Identify who you already know that you might be able to contact or network through. Pick an industry and then go column by column. For example: Restaurants. Who do you know that owns a restaurant? Who works at a restaurant? What restaurants have you eaten at? Do you know anyone that might have restaurant contacts?

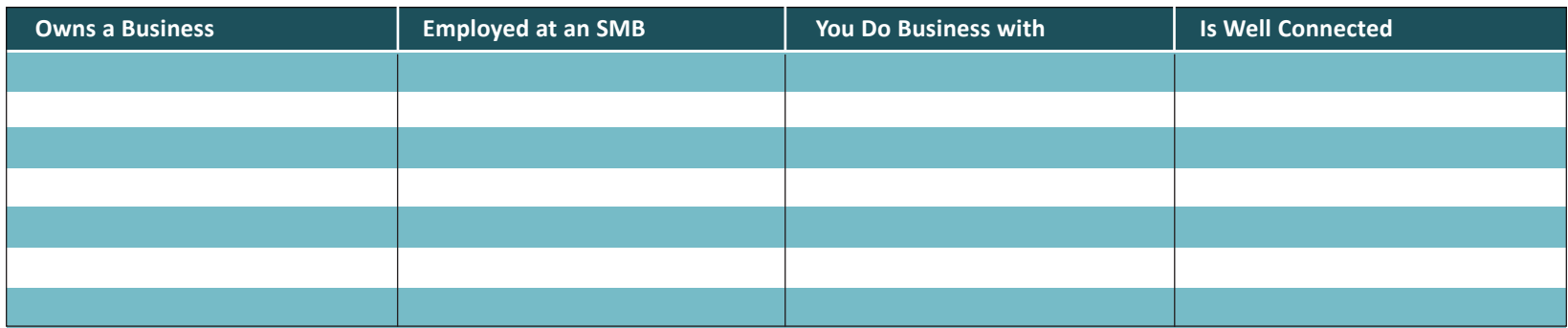

**Google the prospects above and identify a few talking points for each:** Do they have a website? Does it appear to be up-to-date? Are they using social media?

### **Strategic Planning**

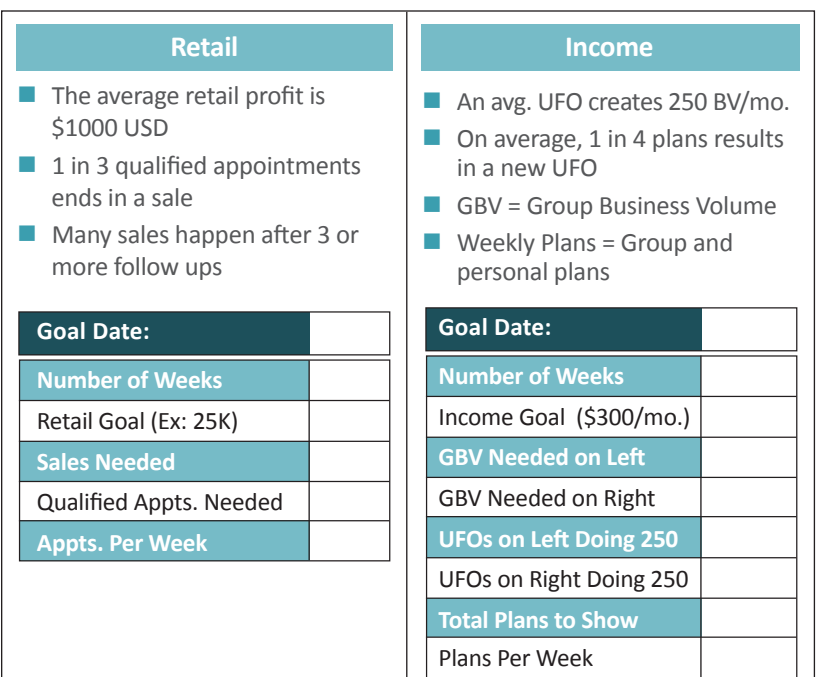

### **Weekly Operating Procedures**

Based on the goals that you set, define the weekly goals you have for talking to prospects, booking appointments, conducting appointments and creating results

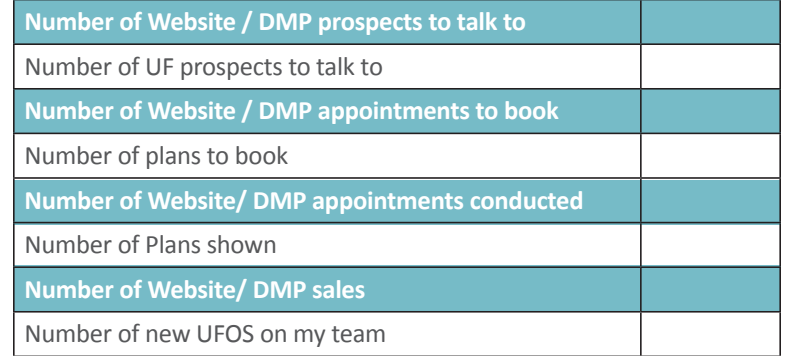

1

### **Follow Up Friday**

Who have you contacted? Who was a no-show? Who needs an appointment? Who had an appointment? What is each prospect's next step?

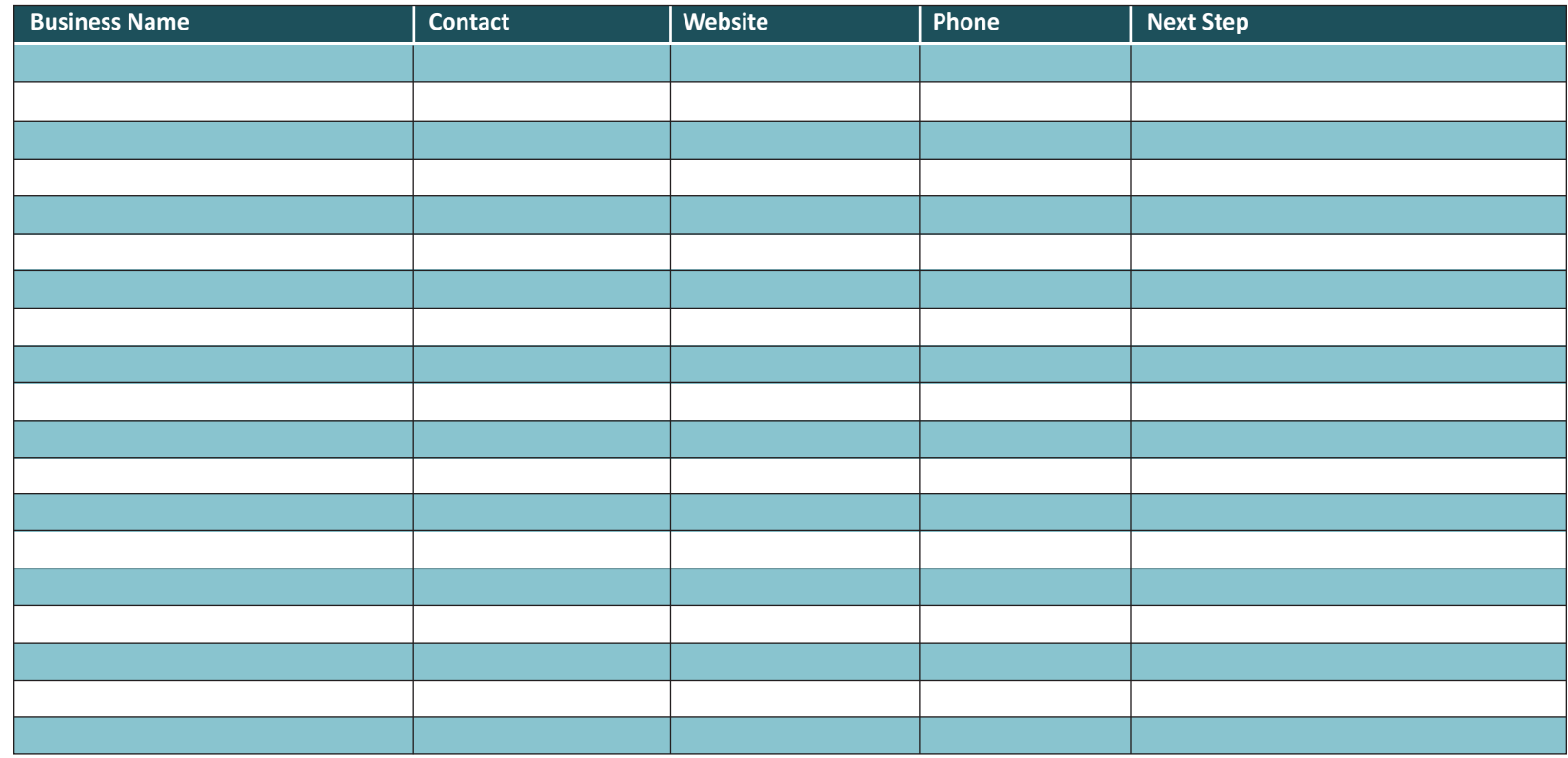

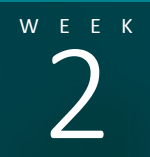

### **KEEK Qualified Prospects**

**Example 18 CUALITIED Prospects**<br>
Creating qualified appointments and motivating<br>
prospects through informed discovery. Creating qualified appointments and motivating prospects through informed discovery.

**WEEKLY ACTIVITY** 

**TRAINING:** CONTEST WEBINAR RECORDED WEBINAR SUBMITTED RESULTS: YES NO

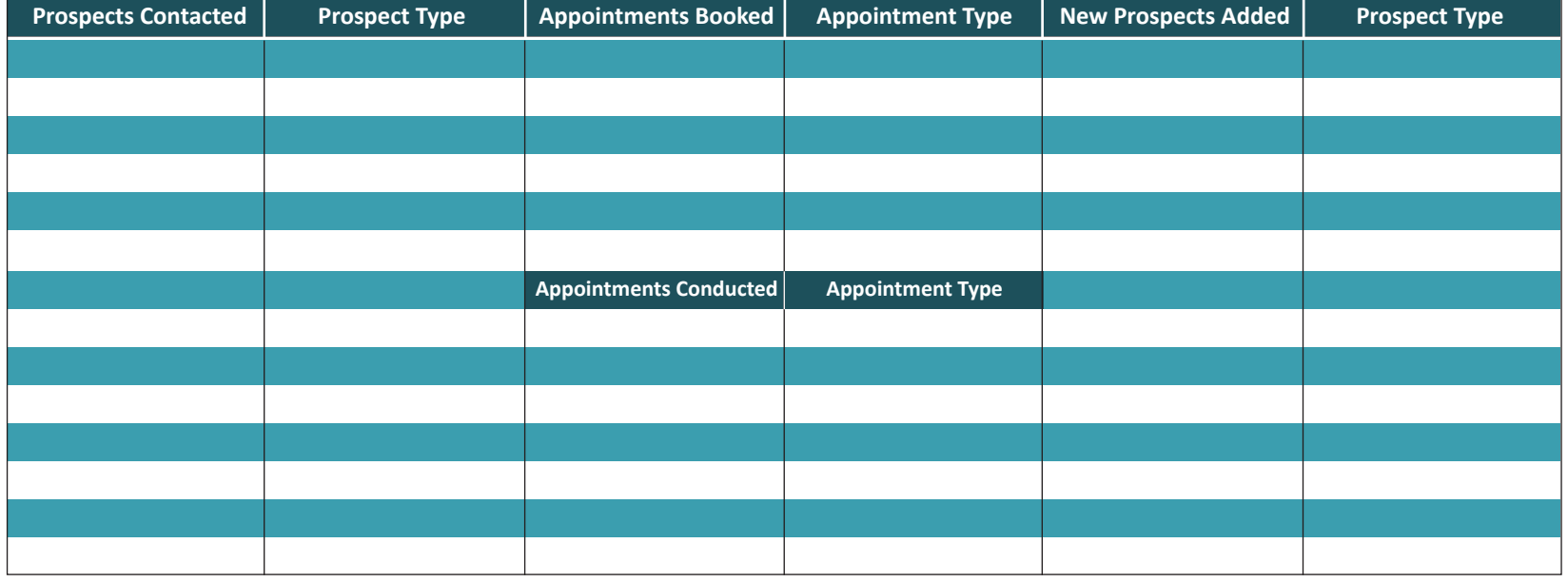

**WCO:** WebCenter Owner **UFO:** UnFranchise Owner **WEB:** Website **DMP:** Digital Marketing Product **15MC:** 15 Minute Consultation **B2B:** Partner / SHOP Local / Commercial Account / iTransact **SA:** Shopping Annuity **Plan:** UnFranchise Business Plan

### **WEBCENTER MINOR**

- $\Box$  Conduct 15 minute consultations as a preappointment
- $\square$  Edify Product Specialist
- $\Box$  Confirm appointments
- $\square$  Assess appointment quality

### **WEBCENTER MAJOR**

- $\square$  Research prospects
- $\square$  Using your findings, write questions you want to ask
- $\Box$  Conduct 3 or more 15 minute consultations
- $\square$  Confirm all appointments
- $\square$  Assess appointment quality
- **WEBCENTER PRO**
- $\square$  Research prospects
- $\square$  Define hot buttons
- $\Box$  Conduct 5 or more 15 minute consultations

### **Prospect Research**

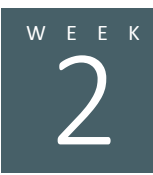

Research your prospects by checking Google, Bing, Yahoo, Yellow Pages, Local Newspapers, TV Commercials, Vehicle Ads and/or Social Media. Record your findings, form good questions and schedule a 15 Minute Consultation.

- Do they have a website?
- Is the content up-to-date?
- Can you find them on Google?
- $\blacksquare$  Is their website mobile friendly?
- Are they on social media?
- Do they do traditional advertising?

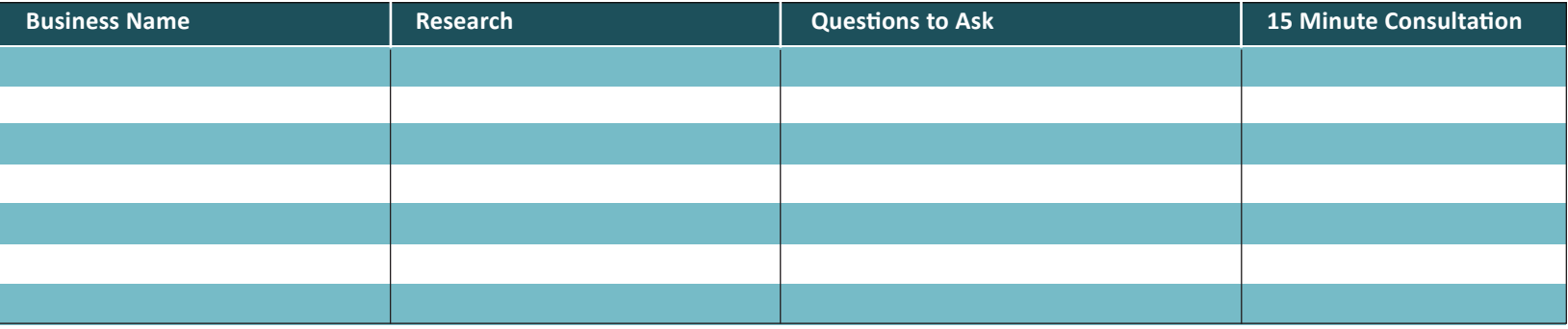

### **Qualified Appointments**

For more qualified appointments, go through the following checklist for the best chance for success.

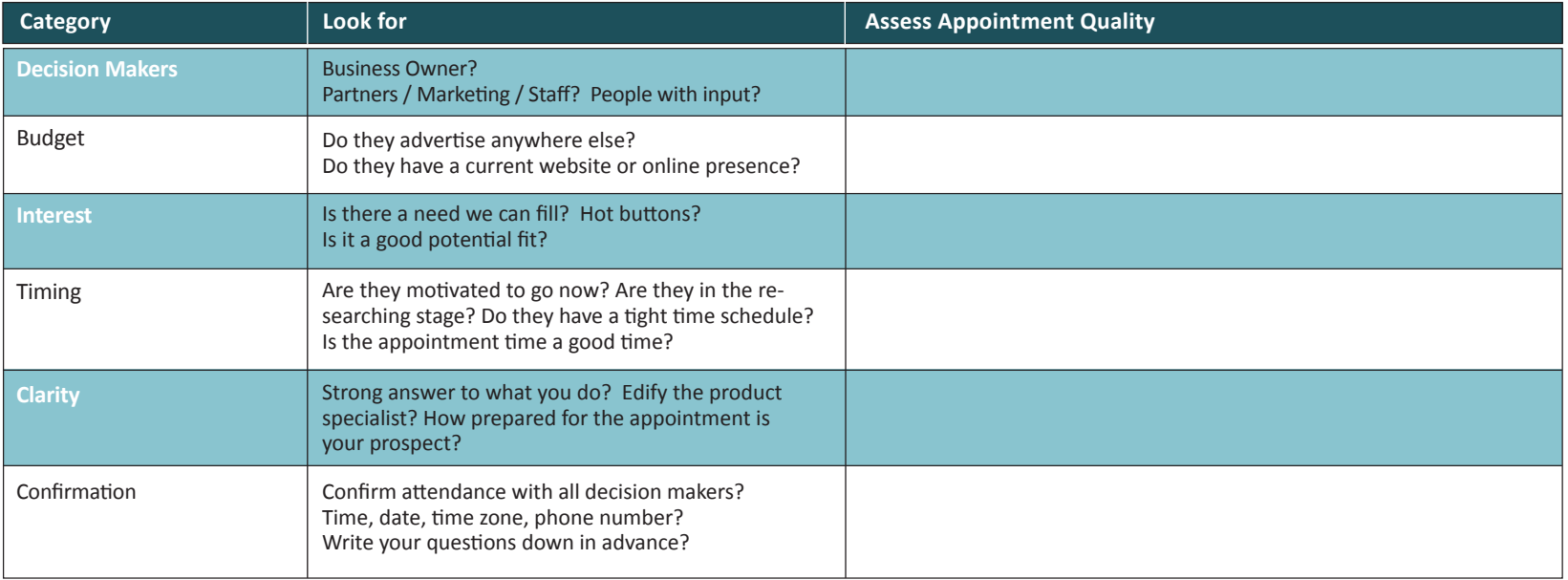

### **Follow Up Friday**

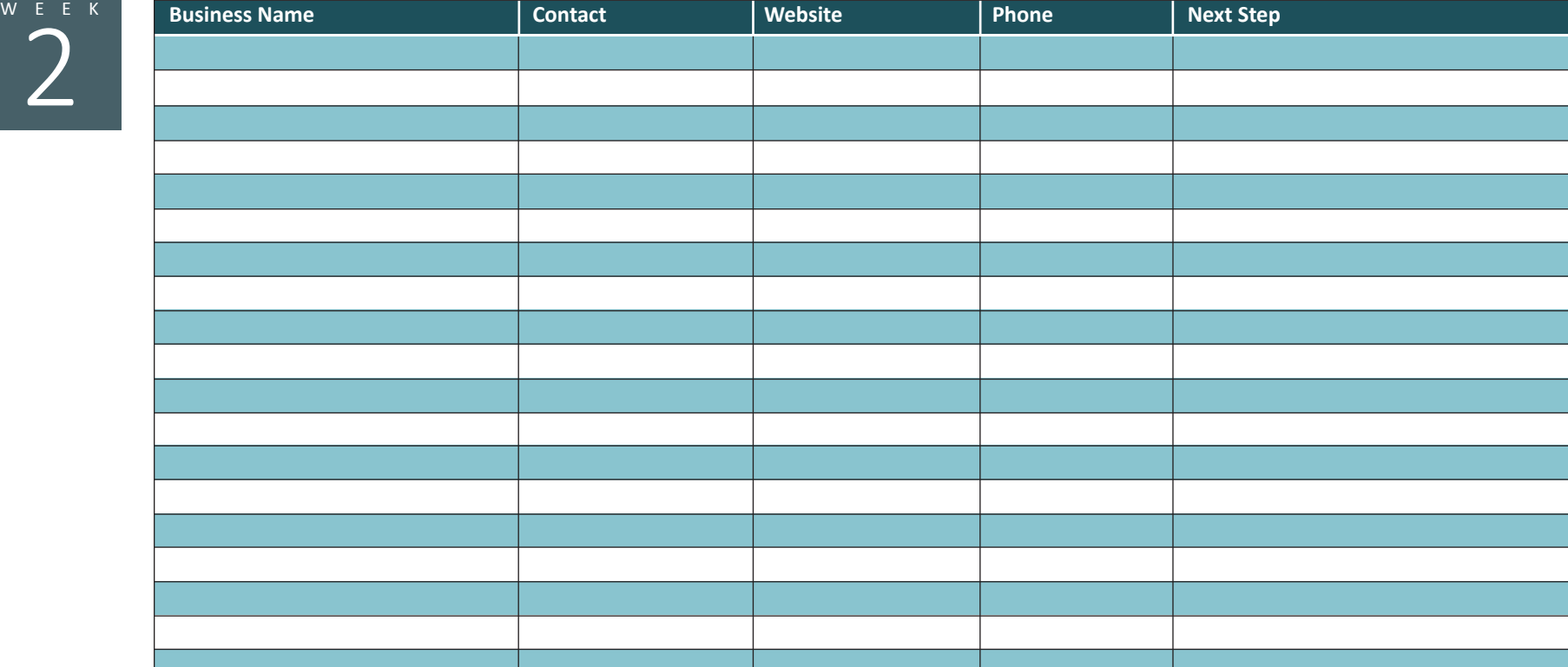

# We see **Gate Keepers and Voicemails**<br>
Sectting to the business owner through others.

Getting to the business owner through others.

(**Gate Keeper:** An attendant at a gate who is employed to control who goes through it.)

### **WEEKLY ACTIVITY**

**TRAINING:** CONTEST WEBINAR RECORDED WEBINAR SUBMITTED RESULTS: YES NO

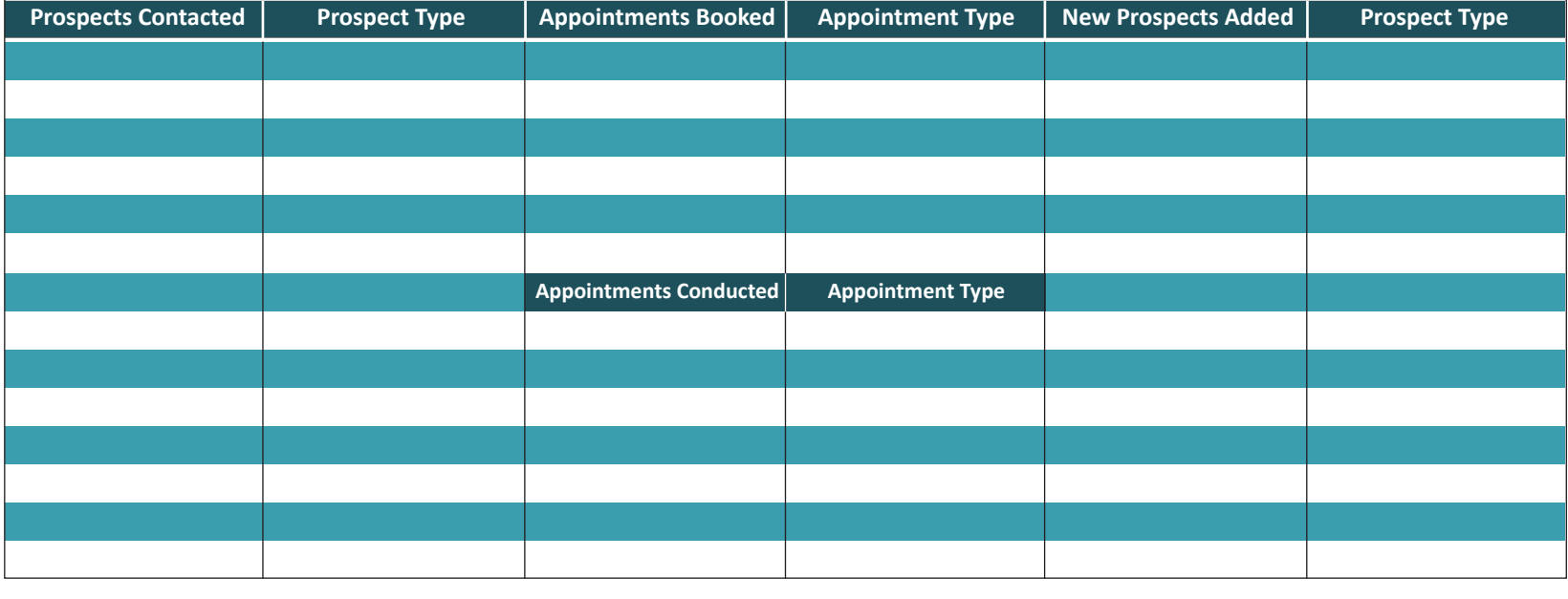

**WCO:** WebCenter Owner **UFO:** UnFranchise Owner **WEB:** Website **DMP: Digital Marketing Product 15MC:** 15 Minute Consultation **B2B: Partner / SHOP Local / Commercial**  Account / iTransact **SA: Shopping Annuity Plan:** UnFranchise Business Plan

#### **WEBCENTER MINOR**

### $\Box$  Practice two types of messages  $\Box$  Practice two types of messages  $\square$  Record names of Gate Keepers you might leave  $\square$  Follow up to make the referral (Appointment)

#### **WEBCENTER MAJOR**

you might leave

 $\Box$  Record best time to call back

#### **WEBCENTER PRO**

 $\Box$  Expand on client and prospect profiles to include:

- $\Box$  GK names
- $\Box$  Common ground
- $\Box$  Best time to reach

### Websolutions by mawebcenters

### 12 Week Action Plan

### **Getting Past the Gate Keeper**

Your ability to talk with the GK will affect the amount of opportunities you have to speak to the business owner. Learn how to leave messages with them, leave voicemails and follow up with them. **Practice leaving two types of initial-contact-voicemails.**

- Open with a friendly hello. Use their name.
- $\blacksquare$  "I had a quick question/thing I wanted to run by you..."
- "Can you call me back today? I'll be around from 5-7..."
- $\blacksquare$  Leave your best contact information. Say it twice.

### **Message/Voicemail 1: You know them really well Message/Voicemail 2: You don't know them really well**

- Open with a friendly hello. Use their name.
- $\blacksquare$  Establish the connection:
	- Name drop who referred you / introduced you.
	- State how you know them: "My family and I love your restaurant…"
- $\blacksquare$  "I had a quick question/thing I wanted to run by you..."
- "Can you call me back today? I'll be around from 5-7..."
- $\blacksquare$  Leave your best contact information. Say it twice.

### **A Few More Tips:**

**Follow Up Friday**

- Don't introduce yourself right away. Reverse it: say their name first instead.
- You can't sell a website in a voicemail or a message.
- **Be different.**
- $\blacksquare$  Have something to peak their interest or a name to drop.

### Keep voicemails to 15 seconds or less.

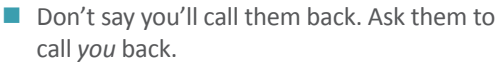

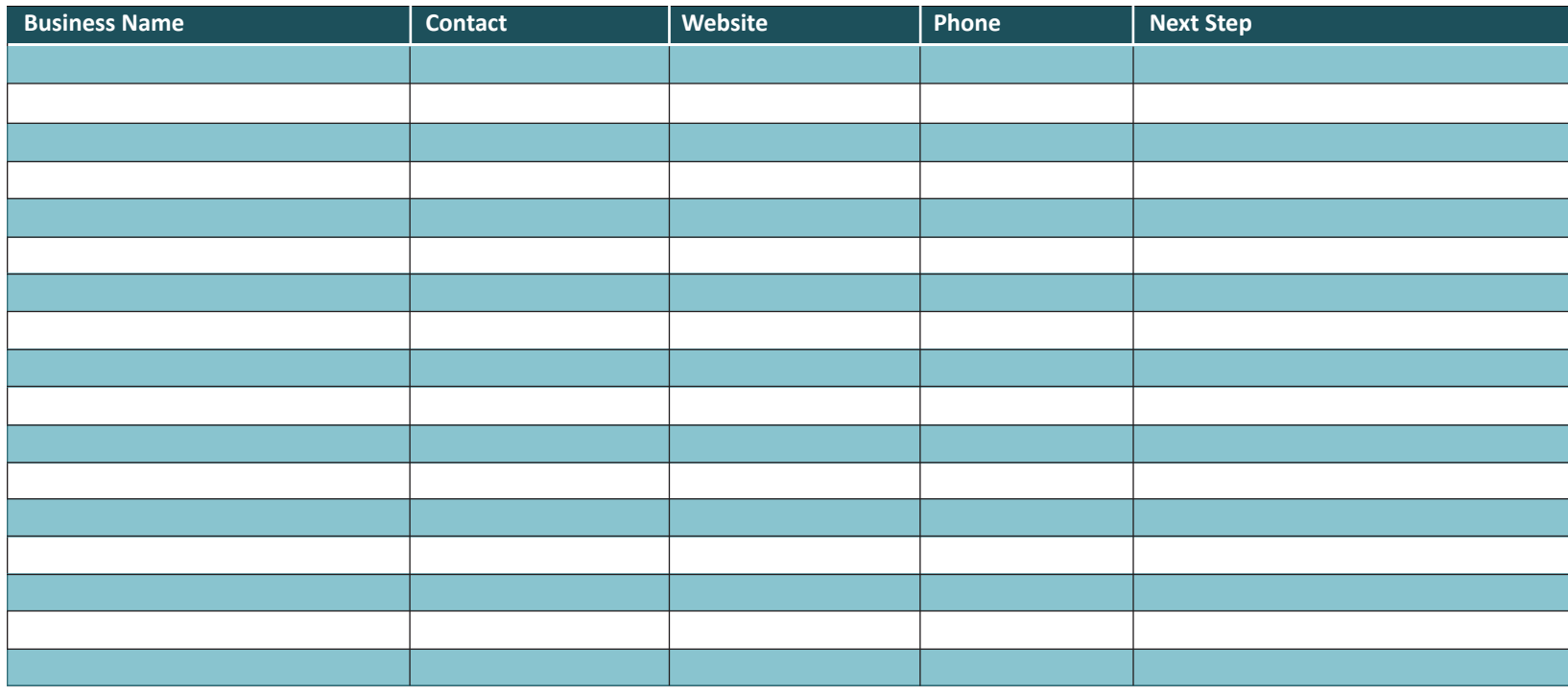

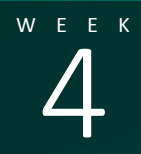

### WEEK **B2B Opportunities**

**B2B Opportunities**<br>The process for promoting and selling additional products<br>The process for promoting and selling additional products<br>Week of Promoting Digital Marketing Products and other Business Programs The process for promoting and selling additional products

**WEEKLY ACTIVITY** 

**TRAINING:**  $\Box$  CONTEST WEBINAR  $\Box$  RECORDED WEBINAR **SUBMITTED RESULTS:**  $\Box$  YES  $\Box$  NO

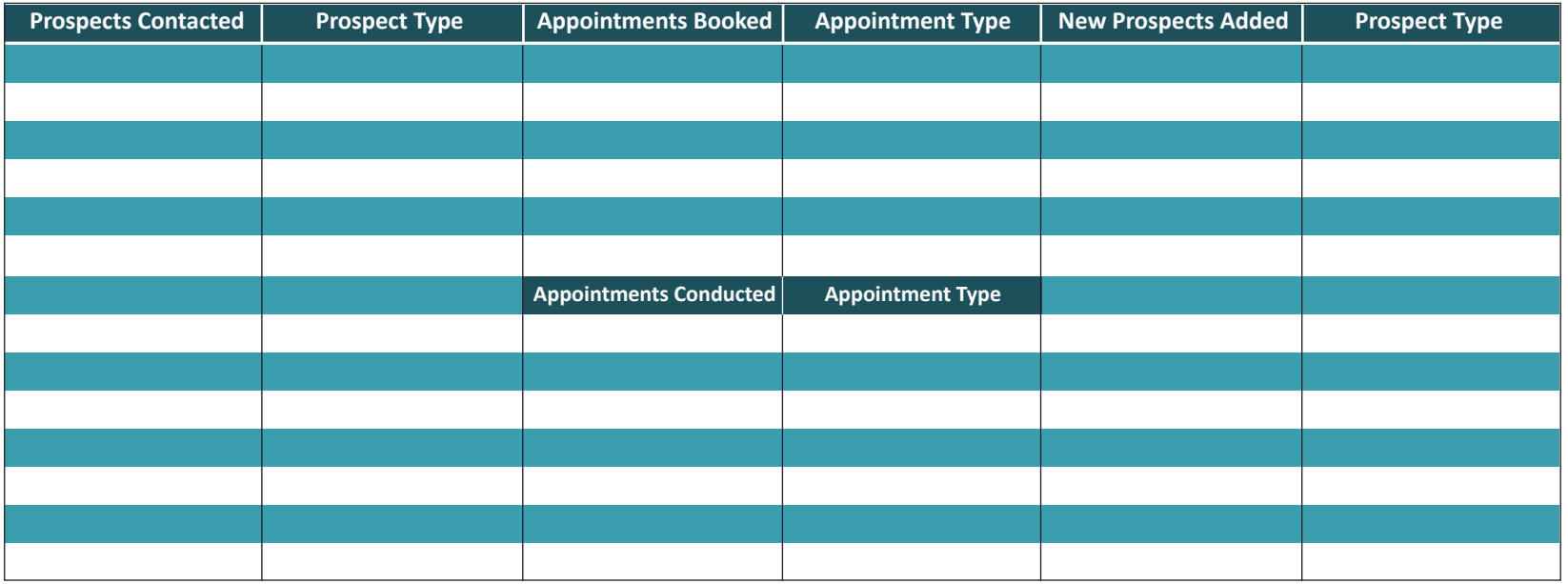

**WCO:** WebCenter Owner **UFO:** UnFranchise Owner **WEB:** Website **DMP: Digital Marketing Product 15MC:** 15 Minute Consultation **B2B:** Partner / SHOP Local / Commercial Account / iTransact **SA: Shopping Annuity Plan:** UnFranchise Business Plan

### **WEBCENTER MINOR**

 $\square$  List Possible DMP possibilities (existing prospects / clients)  $\square$  Share DMP Videos

- $\square$  Share 15 minute consultation
- $\Box$  Book DMP Sales appointment

### **WEBCENTER MAJOR**

 $\square$  Download & Review Sales Resources: Product Pages, B2B Catalog, Assessment Sheets, Videos  $\square$  List possible DMP possibilities (existing prospects / clients)  $\square$  Share DMP Videos  $\Box$  Conduct 15-min. consult, then schedule a full DMP Sales appointment

#### **WEBCENTER PRO**

 $\square$  Download & Review Sales Resources: Product Pages, Proposal Generator, B2B Catalog, Assessment Sheets  $\square$  List possible DMP possibilities (existing prospects / clients)  $\Box$  Conduct 15-min. consult, then schedule a full DMP Sales appointment

Use the chart below to keep track of your new product promotion activity.

Write down the B2B opportunity / approach: SEO, Adwords, Social Media Management, Facebook Ads, Online Reputation Management, SHOP Local, SHOP Partner Store, iTransact, Commercial Account, Business Spending / Shopping Annuity. Record the type of sales resource you used to peak the prospect's interest: Product Page, B2B Catalog, DMP Video, Social Media, Others

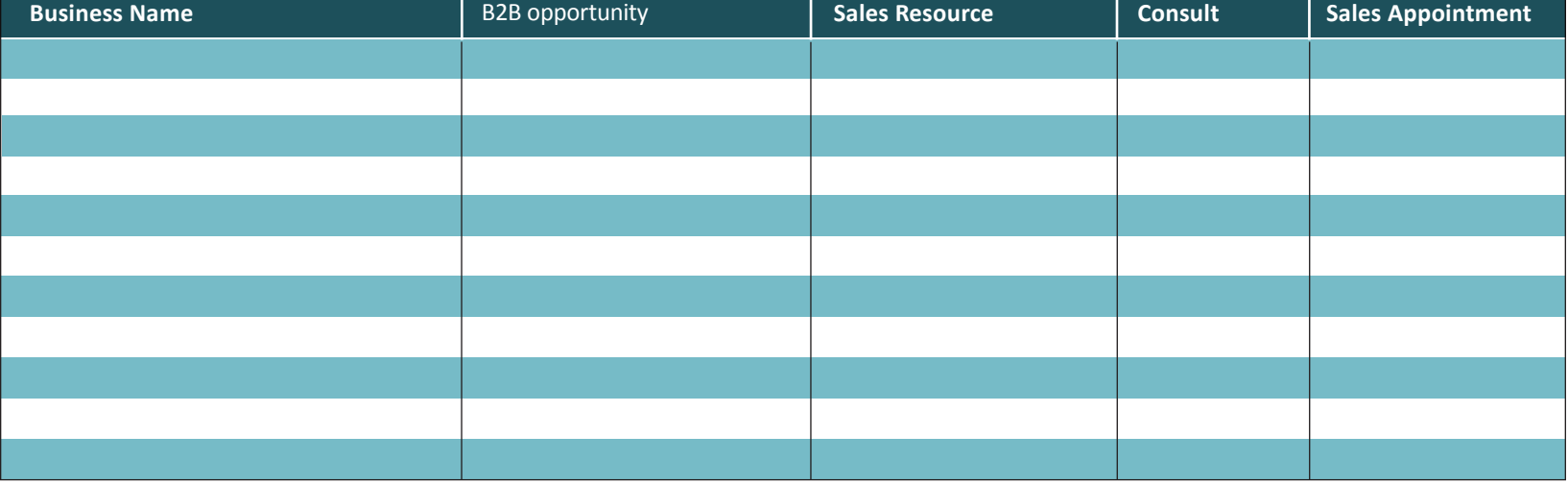

### **Follow Up Friday**

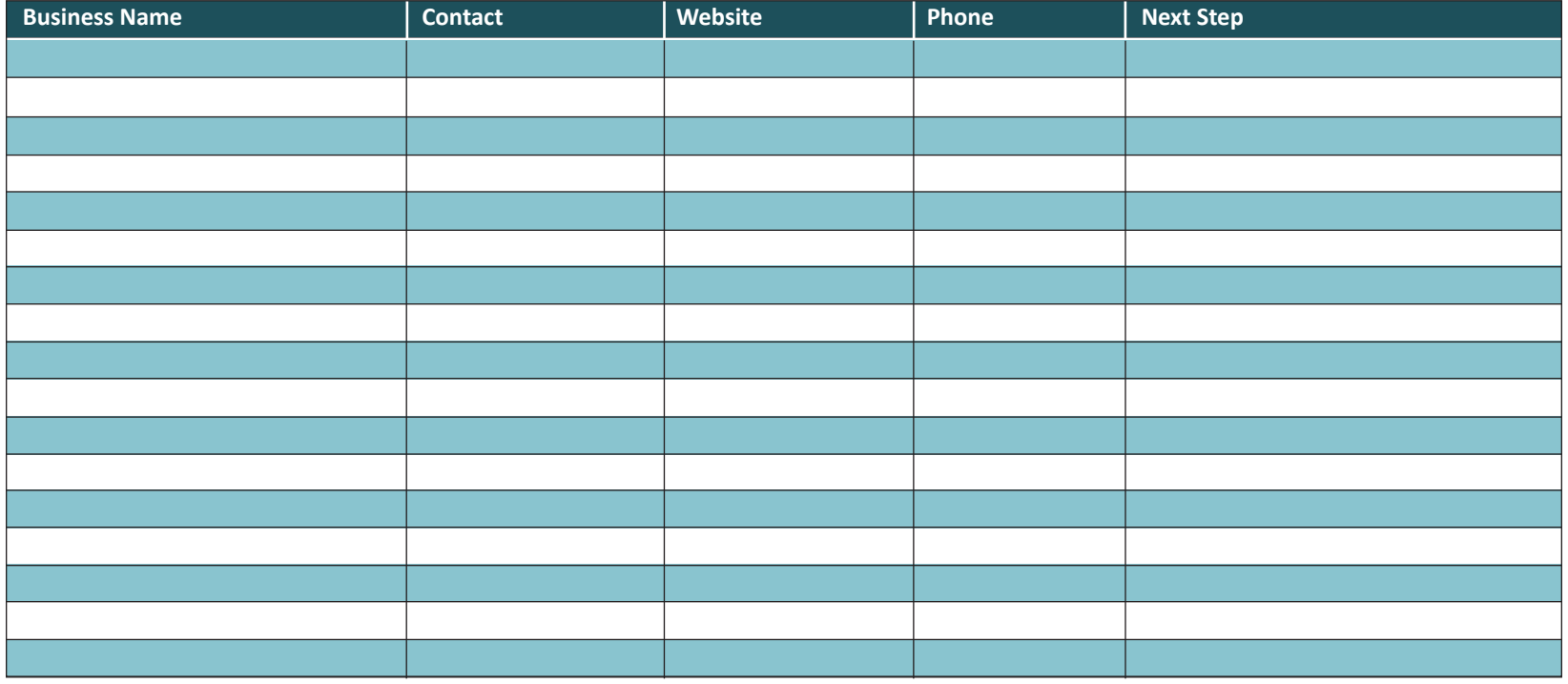

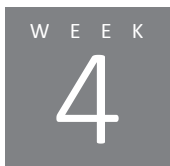

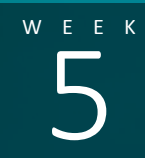

# WEEK **Follow Up Strategies**

**EXECTION UP Strategies**<br>
applied every fifth day of the week and every 5th week. Organizing, being specific, creating urgency: to be

### **WEEKLY ACTIVITY**

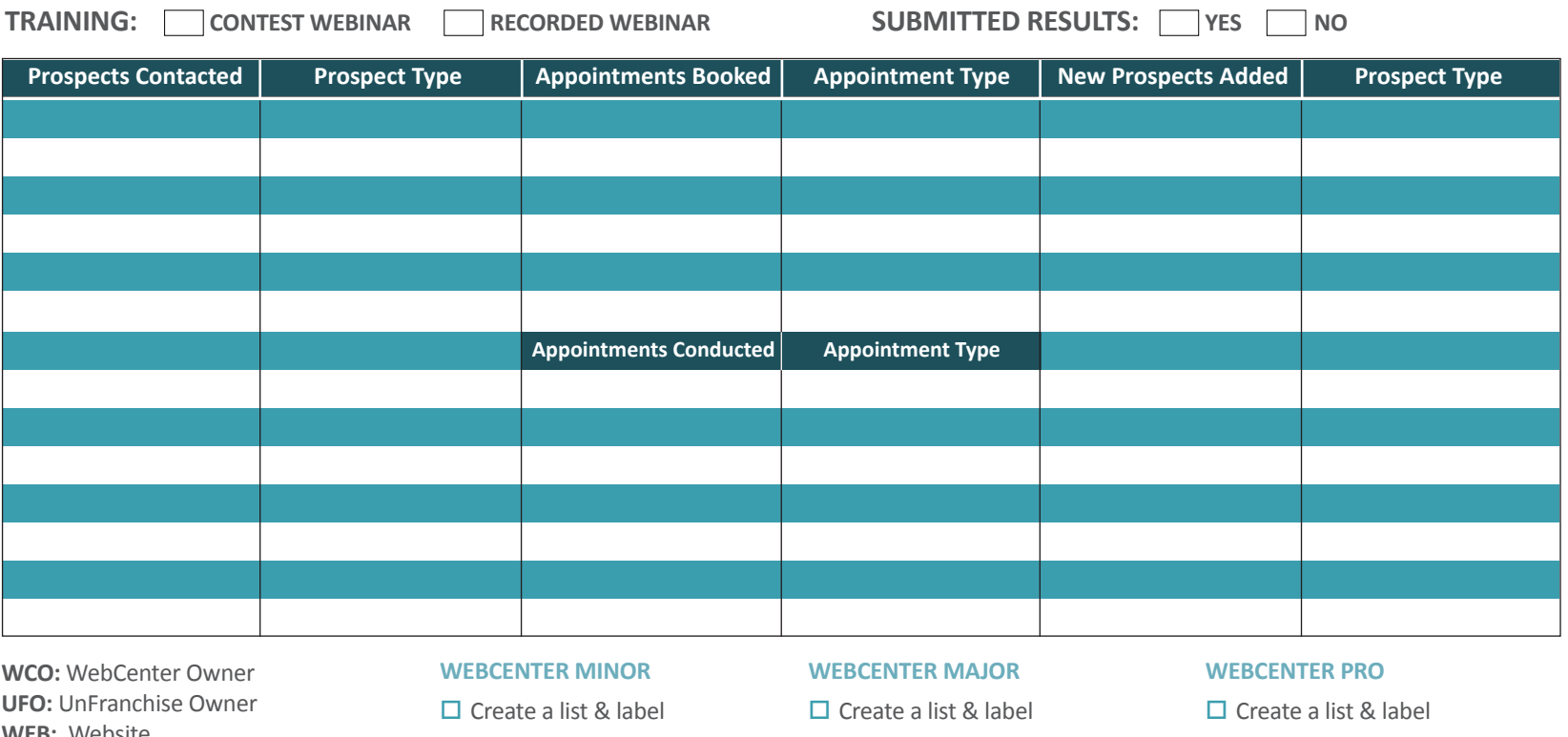

- $\square$  Everyone you've contacted
- $\Box$  No-show appointments
- $\Box$  Had an appointment
- $\square$  Cancelled
- $\Box$  Is an existing client
- 
- $\square$  Follow Up
- **WEB:** Website **DMP: Digital Marketing Product 15MC:** 15 Minute Consultation **B2B:** Partner / SHOP Local / Commercial Account / iTransact **SA:** Shopping Annuity **Plan:** UnFranchise Business Plan
- $\square$  Everyone you've contacted
- $\Box$  No-show appointments
- $\Box$  Follow up for appointment

 $\Box$  Communicate with Product Specialist re: unsold / completed appointments

- $\square$  Everyone you've contacted
- $\Box$  No-show appointments
- $\Box$  Had an appointment
- $\Box$  Identify their "Next Step"
- $\square$  Follow Up
- 
- 
- 
- 
- 
- $\square$  Identify their "Next Step"
- 

WEEK<br>D

### **Massive Follow Up:**

After every four weeks, go through this exercise. **Goal:** To identify specific questions or concerns of your prospect. Follow up with the next step to help move the process along.

### **Follow Up Tips**

- $\blacksquare$  Be Proactive Have a purpose to follow up.
- $\blacksquare$  Be on time with your follow up.
- $\blacksquare$  Stay organized so you can be personable and specific when you follow up.

 $\blacksquare$  Try leveraging their competition.

 $\blacksquare$  Have a clear action plan for how you will follow up and what specific issues need to be addressed.

Use the below chart to label your prospects:

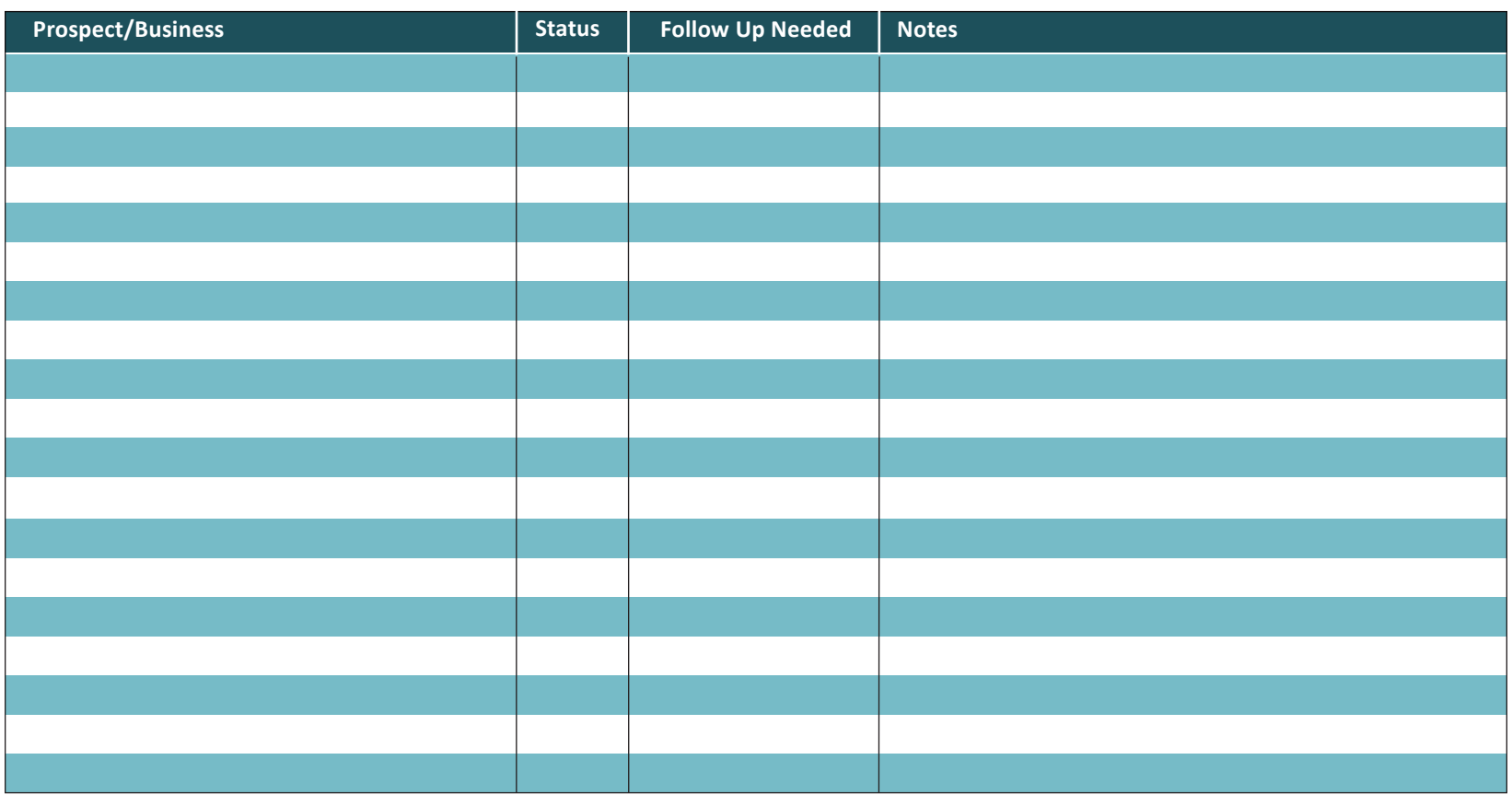

#### *Status 1: You've contacted them. No appointment yet. Status 2: No Show Appointment Status 3: Have had an appointment*

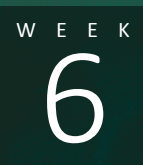

### **WEEK Social Media**

Social Media<br>
Leveraging the power of social media to work your<br>
Week of Leveraging the power of social media to work your warm market and meet new prospects

**WEEKLY ACTIVITY** 

**TRAINING:** CONTEST WEBINAR RECORDED WEBINAR SUBMITTED RESULTS: YES NO

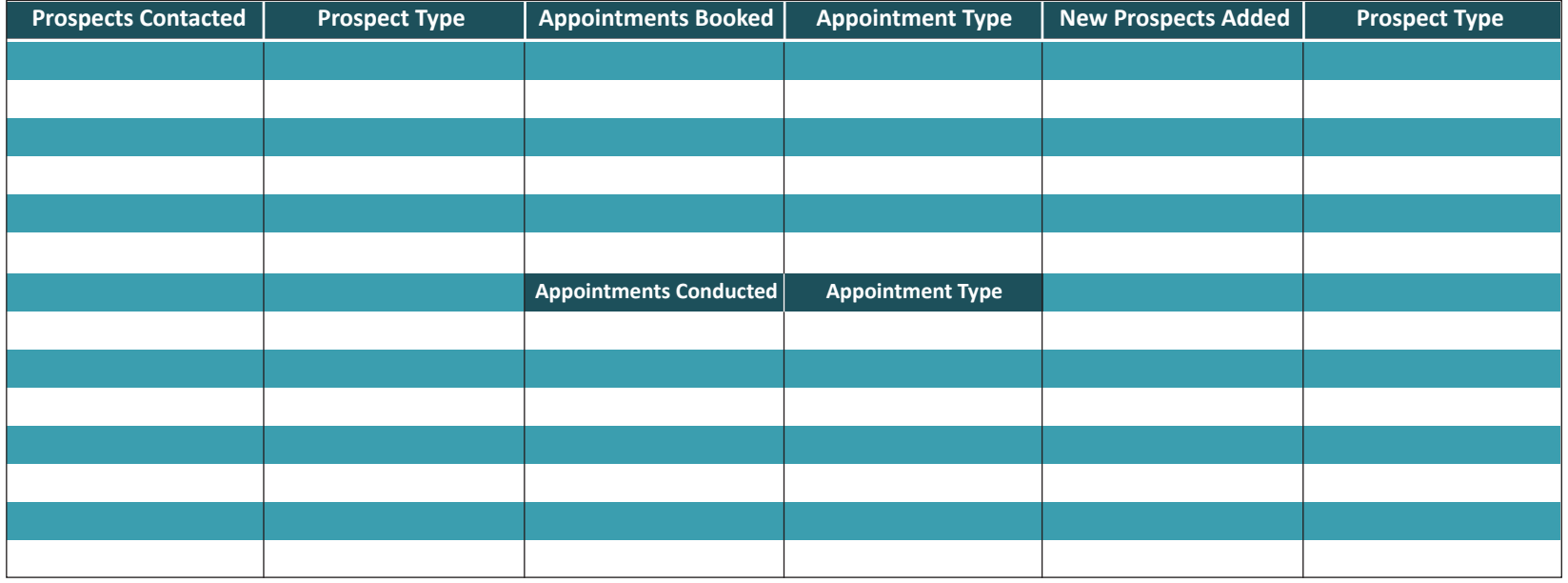

**WCO:** WebCenter Owner **UFO:** UnFranchise Owner **WEB:** Website **DMP: Digital Marketing Product 15MC:** 15 Minute Consultation **B2B:** Partner / SHOP Local / Commercial Account / iTransact **SA:** Shopping Annuity **Plan:** UnFranchise Business Plan

### **WEBCENTER MINOR**

- $\square$  Follow maWebCenters
- $\Box$  Follow your clients / prospects
- 
- $\square$  Network through employee network

### **WEBCENTER MAJOR**

- $\square$  Follow maWebCenters
- $\square$  Follow your clients / prospects
- 
- $\Box$  Share MAWC posts to your page  $\Box$  Share MAWC posts to your page  $\square$  Network through employee network
	- $\square$  Join online groups
	- $\Box$  Hashtag exercise

### **WEBCENTER PRO**

- $\square$  Follow maWebCenters
- $\Box$  Follow your clients / prospects
- $\square$  Create Business Pages for

Facebook, Twitter, Instagram, Blog, YouTube, other

- $\square$  Share MAWC posts to your page
- $\square$  Tag MAWC in your posts
- $\square$  Join online groups
- $\Box$  Hashtag exercise

12 Week Action Plan

# WEEK<br>O

### **Social Market Action Plan: Warm Market**

- Work your names list using social media as the conversation starter.
- **Mindfully scroll for opportunities.**
- Become a fan of your prospects' business pages and interact with them there.

### **Facebook: Create New Leads**

### **Search in the search bar for specific complaints:**

- $\blacksquare$  Bad website
- $\blacksquare$  New website
- Google
- $\blacksquare$  Facebook advertising
- **Marketing**
- **Website down**

### **Search in the search bar for your competition:**

- GoDaddy
- **Wix**
- One:One

### **Search in the search bar for types of people:**

- Sales people
- **Advertisers**
- **Organizations**
- **Web Designers**

**Respond to posts** you find and **start conversations** with these people to begin to build new relationships.

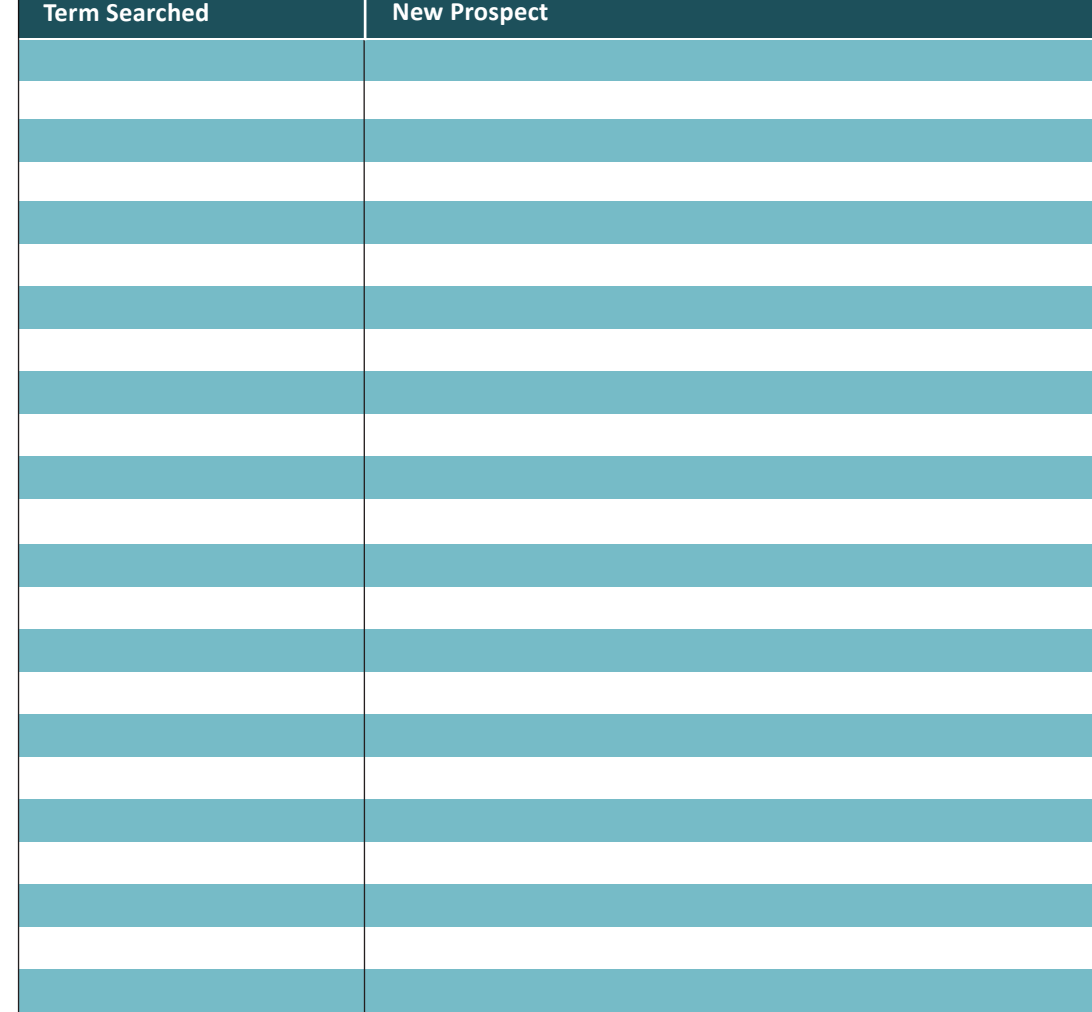

# $w$ ebsolutions by ma webcenters

### **Follow Up Friday**

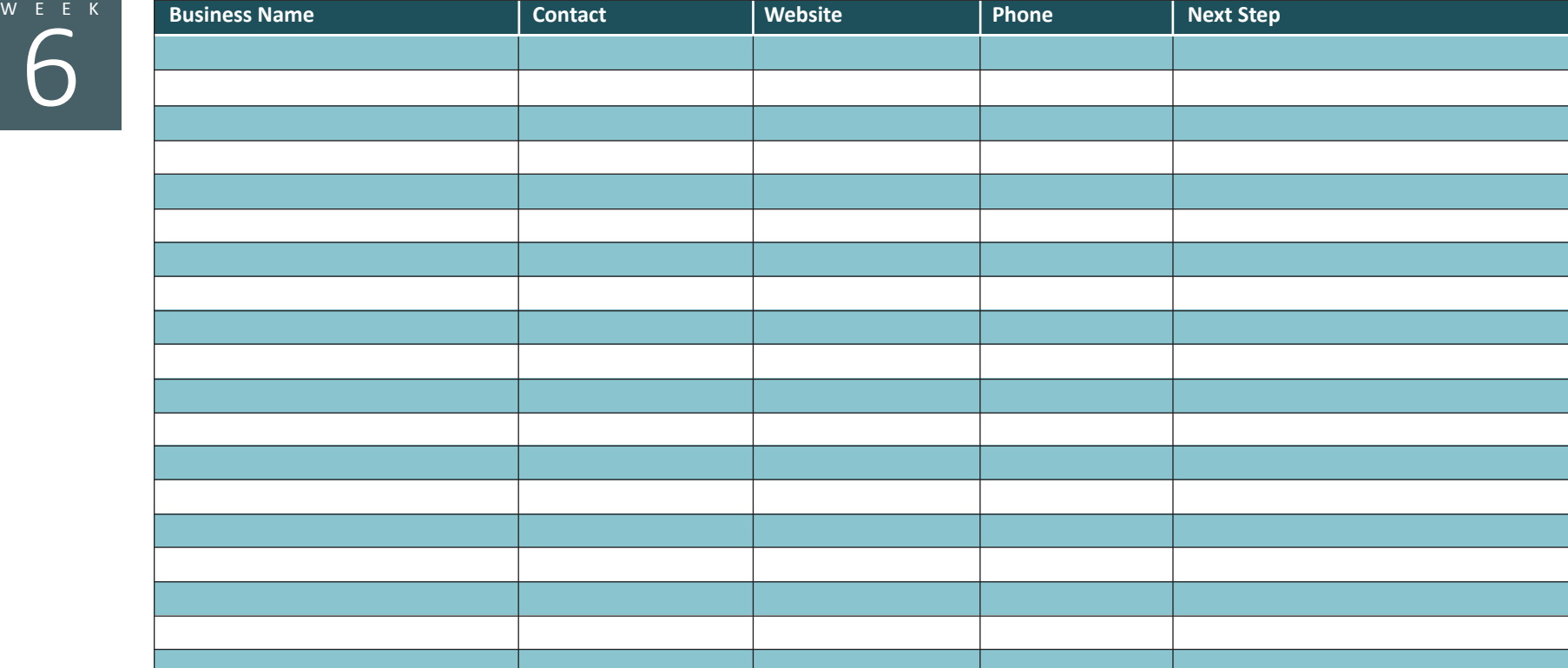

### Websolutions by mawebcenters

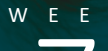

## **WEEK Referrals**

Week of 7 Understanding the psychology of referrals to give and receive more of them

### **WEEKLY ACTIVITY**

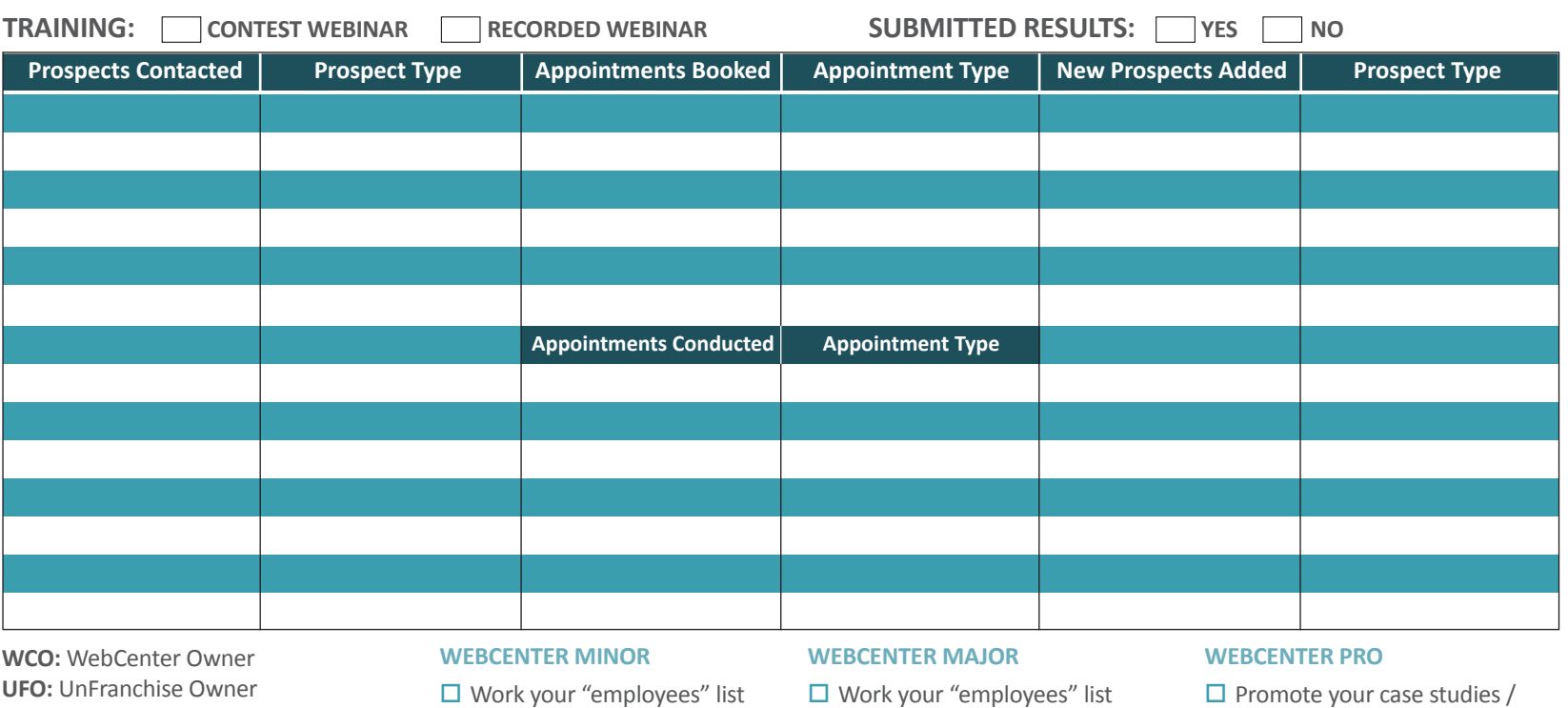

**WEB:** Website **DMP: Digital Marketing Product 15MC:** 15 Minute Consultation **B2B:** Partner / SHOP Local / Commercial Account / iTransact **SA:** Shopping Annuity

**Plan:** UnFranchise Business Plan

 $\square$  Work your "employees" list

 $\square$  Mix Majors

 $\square$  Share testimonials / build trust

 $\square$  Create & promote a referral campaign:

 $\square$  Share 3rd party testimonials

 $\square$  Social Media

 $\square$  Mix Majors

- $\square$  Email campaign
- $\Box$  Phone / Email / Text

 $\Box$  Promote your case studies / testimonials

- $\square$  Share 3rd party testimonials
- $\square$  Create & promote a referral campaign:

 $\square$  Social Media

 $\square$  Email campaign

 $\Box$  Phone / Email / Text

 $\Box$  Add a lead capture to your website for referrals

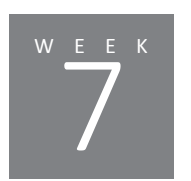

### **Networking Opportunities for Referrals Get Creative. Create a Referral Campaign.**

The highest quality referral is one that comes from within the business (prospect).

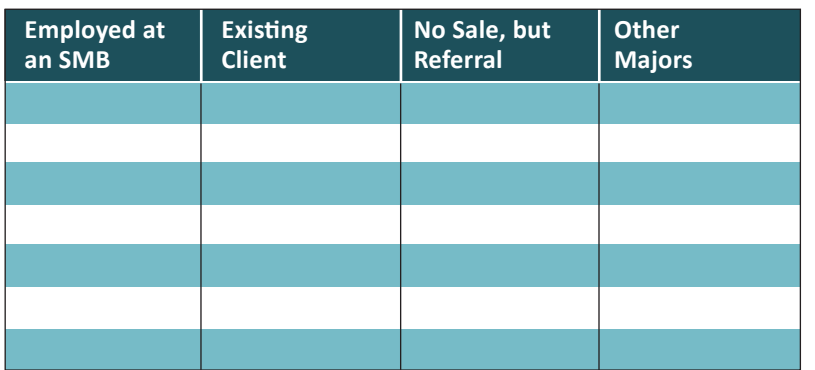

### **Follow Up Friday**

The highest quality referral is one that comes from within the business (prospect).

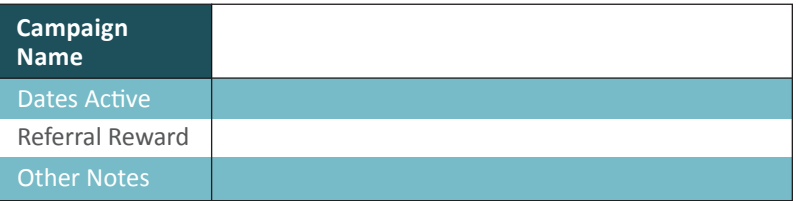

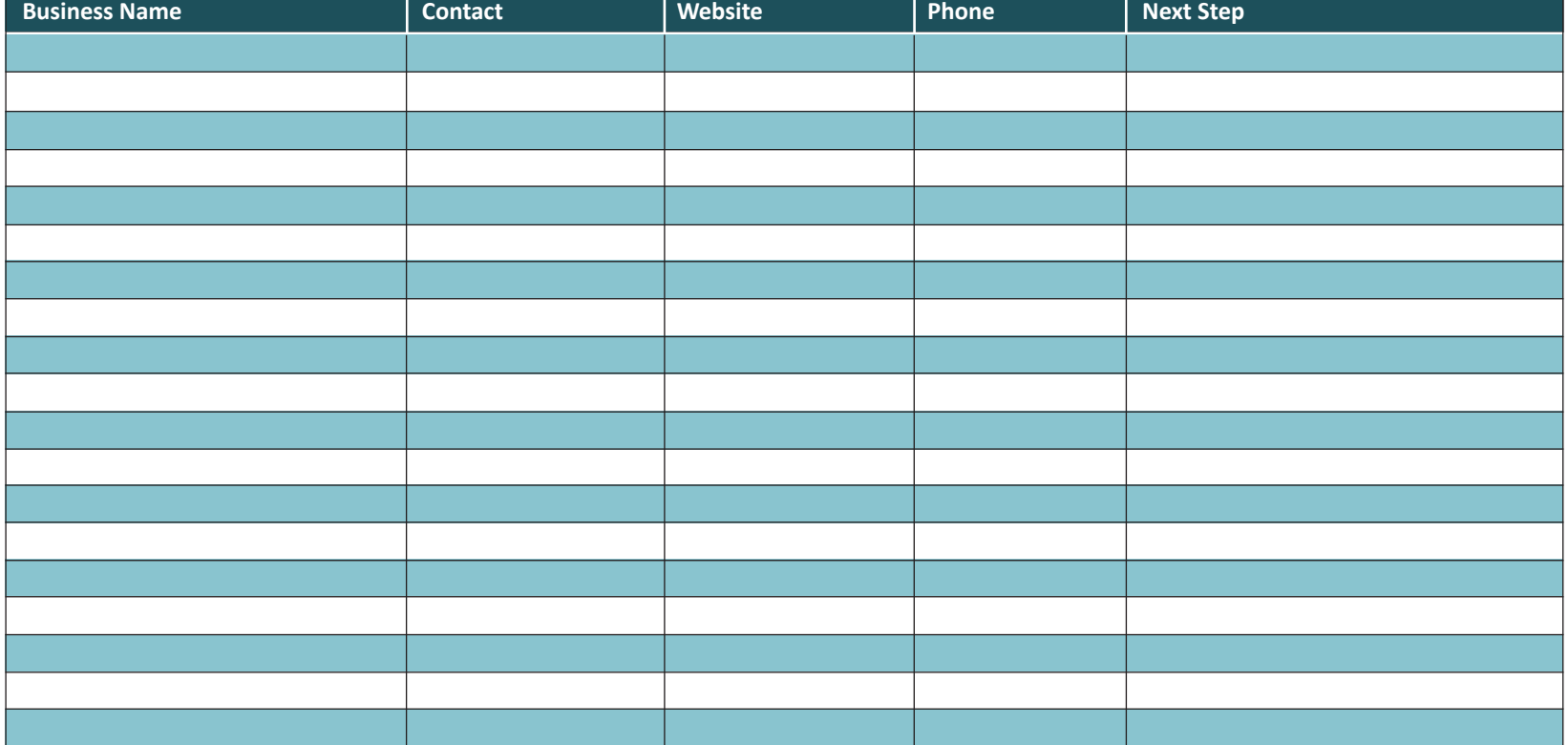

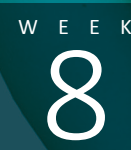

# WEEK **Networking Groups**

**SCORE SEXUAL SEXUAL SEXUAL SEXUAL SEXUAL SEXUAL SEXUAL SEXUAL SEXUAL SEXUAL SEXUAL SEXUAL SEXUAL SEXUAL SEXUAL SEXUAL SEXUAL SEXUAL SEXUAL SEXUAL SEXUAL SEXUAL SEXUAL SEXUAL SEXUAL SEXUAL SEXUAL SEXUAL SEXUAL SEXUAL SEXUA** Learning to network in professional environments online and in-person

**WEEKLY ACTIVITY** 

**TRAINING:** CONTEST WEBINAR RECORDED WEBINAR SUBMITTED RESULTS: YES NO

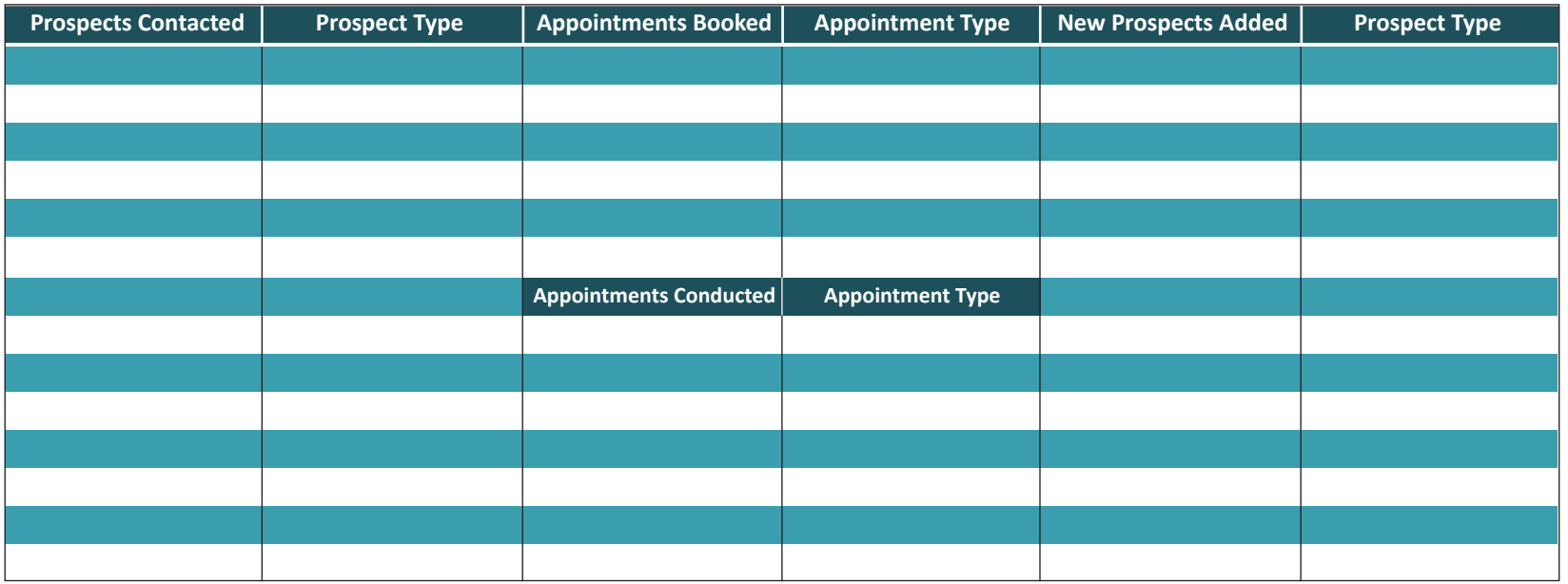

**WCO:** WebCenter Owner **UFO:** UnFranchise Owner **WEB:** Website **DMP:** Digital Marketing Product **15MC:** 15 Minute Consultation **B2B: Partner / SHOP Local / Commercial**  Account / iTransact **SA:** Shopping Annuity **Plan:** UnFranchise Business Plan

### **WEBCENTER MINOR**

 $\Box$  Identify & Join online or local business groups as a member of your main focus  $\square$  Keep MAWC in mind while networking and refer when/ if the

opportunity presents itself

### **WEBCENTER MAJOR**

 $\square$  Practice 30-sec. commercial  $\Box$  Identify & Join online business groups

 $\Box$  Identify & Join local networking groups

 $\Box$  Attend or Conduct a B2B Networking Event  $\Box$  Use your Linked In to contact

potential clients & WCOs

### **WEBCENTER PRO**

 $\Box$  Identify, Join and/or Create online business groups  $\Box$  Identify, Join and/or Create local networking groups  $\Box$  Attend or Conduct a B2B Networking Event  $\Box$  Use your Linked In to contact potential clients & WCOs

 $\sum_{k=1}^{N}$ 

What do you do? In 15-30 seconds, describe what you W E E K WILD YOU UP: 11 15-50 Seconds, describe wild you<br>do. Leave room for one variable sentence based on who you are talking to. Talk in terms of benefits, not features. "I help small businesses grow their business by having a more effective online presence. Our team works with small businesses not only to create a better website, but also to market that website."

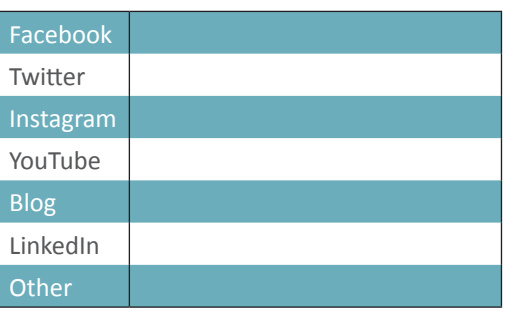

### **Introducing Yourself My Business Pages My Business Pages Mext Business Networking Event**

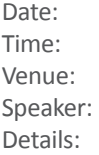

### **My 30 Second Commercial**

### **Identify online and local groups and join them.**

Type of groups to seek out: community, small business, Chamber of Commerce, BNI, Specific Industries, etc.

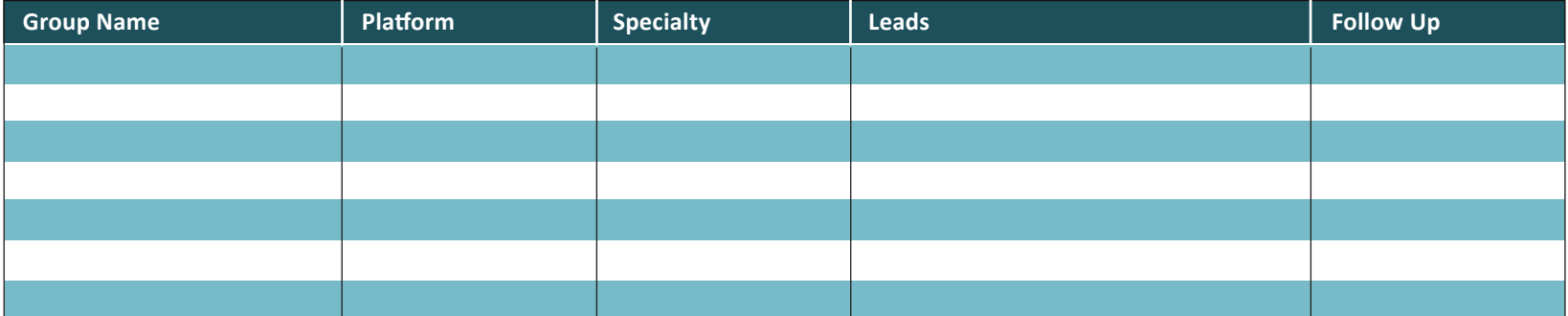

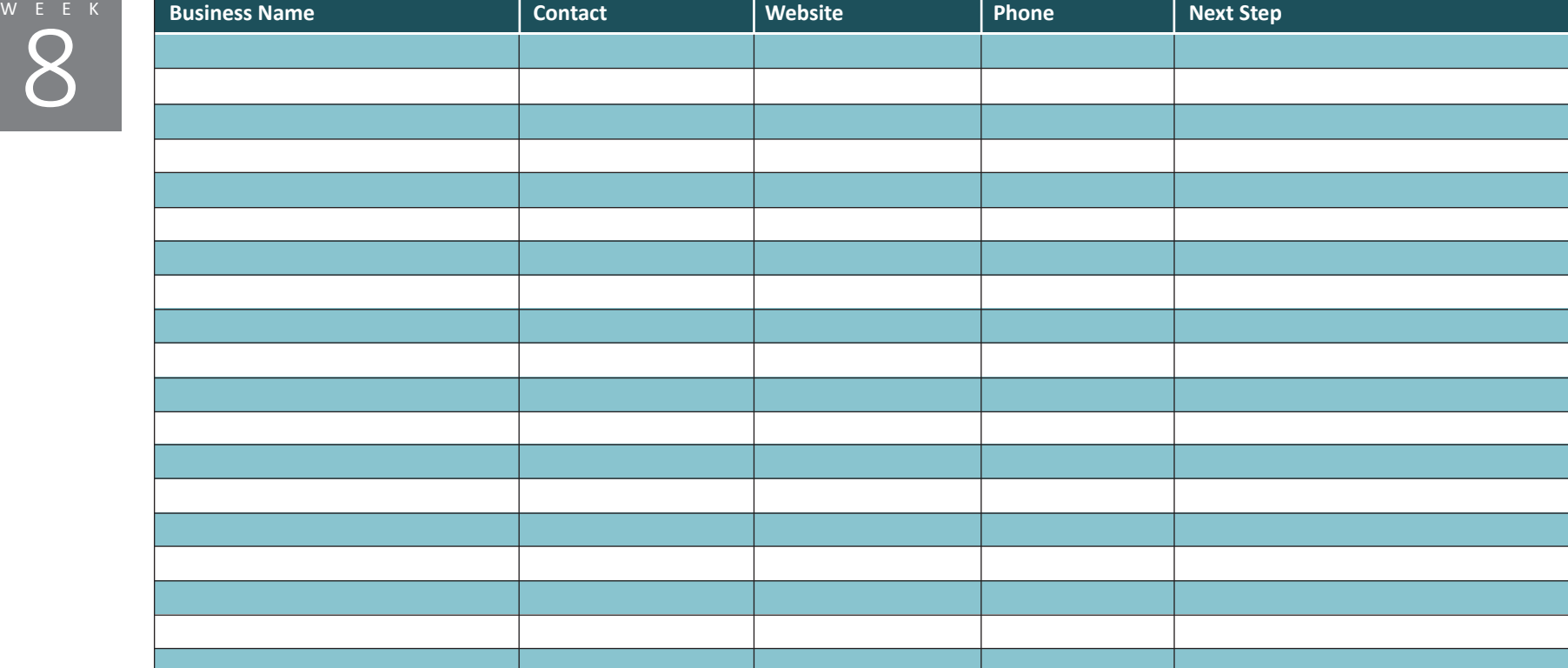

### **WEEK Expanding Your Network**

Expanding Your Network<br>
Expanding over and working in<br>
Familiar industries<br>
Week of Leveraging your spending power and working in familiar industries

### **WEEKLY ACTIVITY**

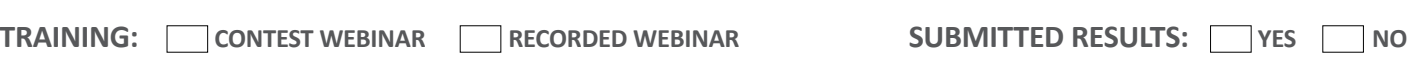

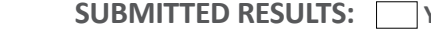

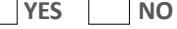

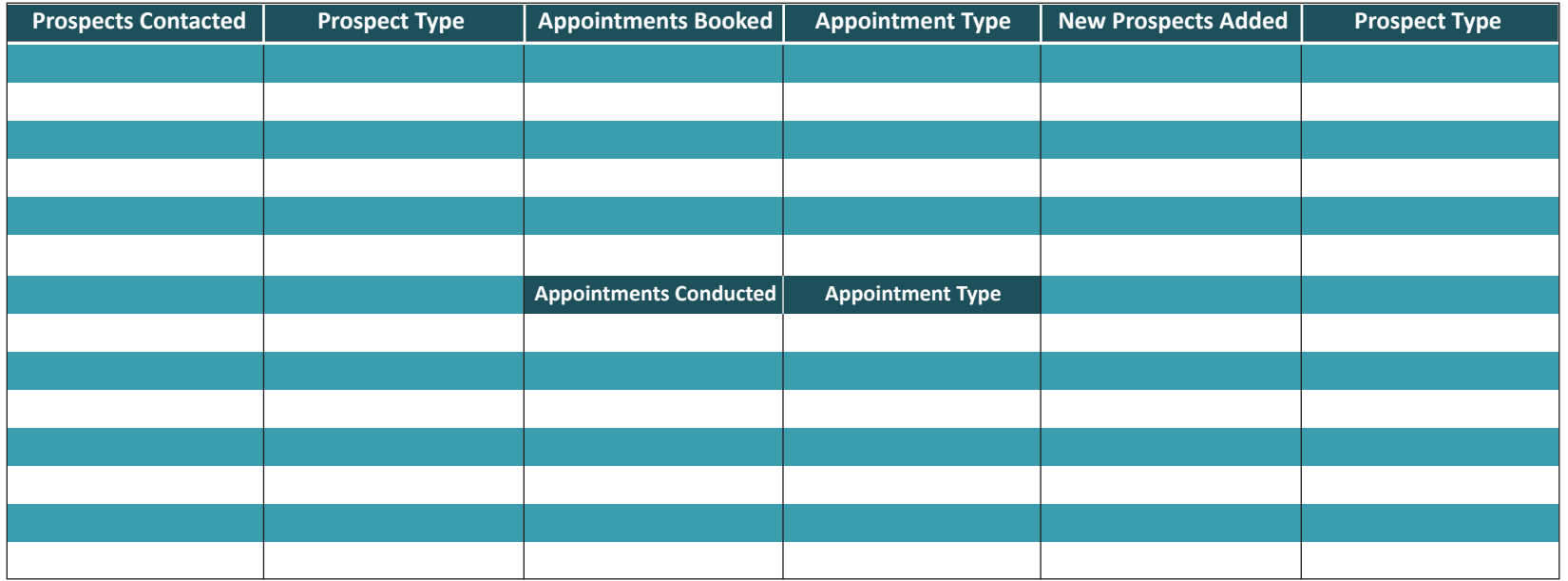

**WCO:** WebCenter Owner **UFO:** UnFranchise Owner **WEB:** Website **DMP: Digital Marketing Product 15MC:** 15 Minute Consultation **B2B: Partner / SHOP Local / Commercial**  Account / iTransact **SA:** Shopping Annuity **Plan:** UnFranchise Business Plan

### **WEBCENTER MINOR**

 $\Box$  Identify Consumer Spending **Opportunities**  $\square$  Use the Marketing &

Recommendations Guide with these popular industries

#### **WEBCENTER MAJOR**

 $\Box$  Identify Consumer Spending **Opportunities** 

 $\Box$  Pick an industry you are familiar with:

- $\Box$  Identify why they need a website or other product
- $\square$  Leverage the Marketing & Recommendations Guide
- $\Box$  Add 5 or more prospects

### **WEBCENTER PRO**

 $\Box$  Identify Consumer Spending Opportunities

 $\Box$  Pick one new industry to prospect and learn about it

 $\Box$  Identify why they need a website or other product

- $\square$  Leverage the Marketing & Recommendations Guide
- $\Box$  Contact 5 or more prospects

### **Consumer Power**

As a consumer of products and services, you have a foot in the door. As a patron, the business owner and staff of that business more than likely have a conversation with you which will give you the opportunity to build on that relationship. That customer-business relationship can be grown to become a business-business relationship as well.

Identify where you are spending your money and begin prospecting there. You can expand your possibilities by researching additional businesses that you could spread your spending.

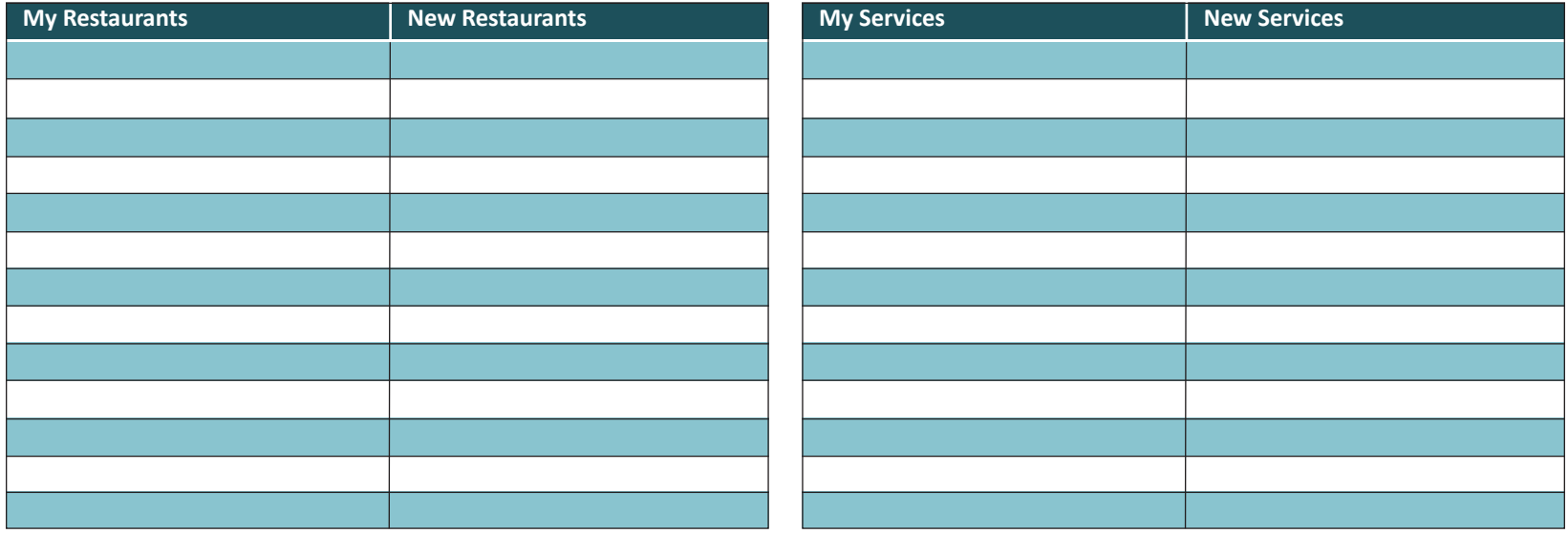

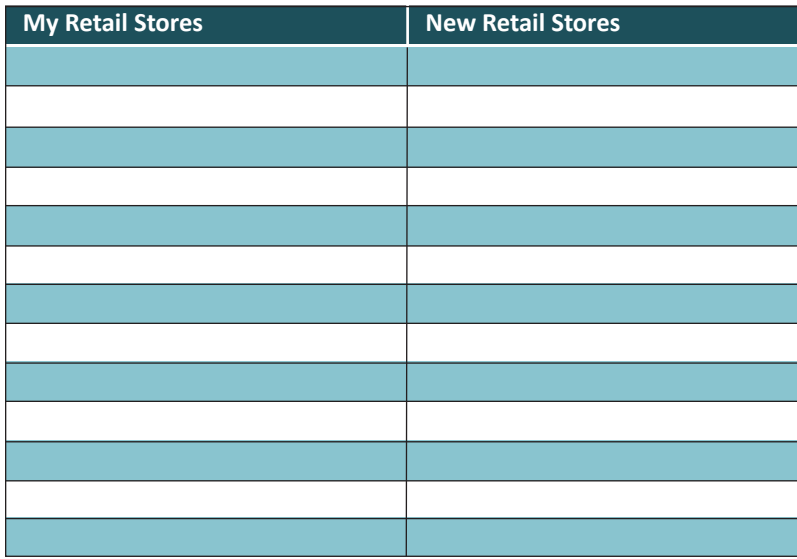

### **Working in familiar industries**

If you've worked in a particular industry before, your work experience can build your business experience. You can draw upon that knowledge to ask more informed questions and to feel more confident talking with these prospects.

Remember, you are speaking in terms of benefits to the business, not features. The feauytures are discussed in the appointment. Use the Marketing and Recommendation Guide

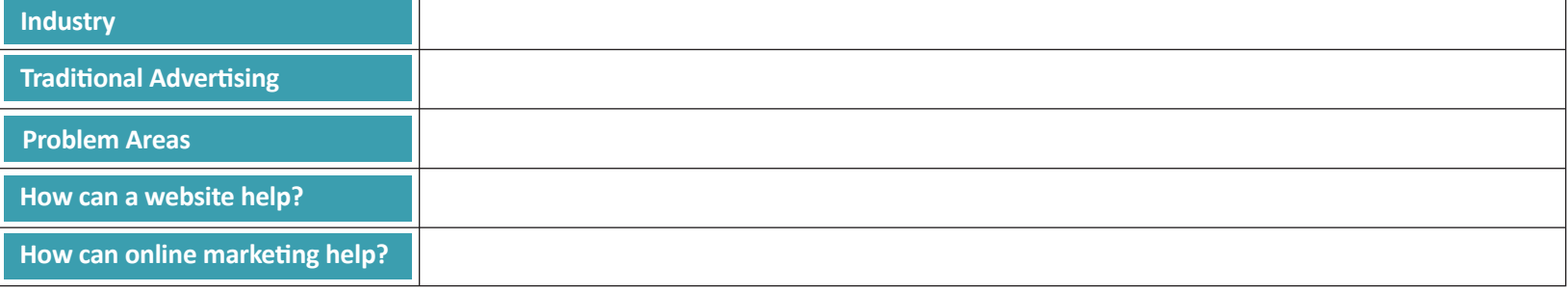

### **Products & Services Recommended:**

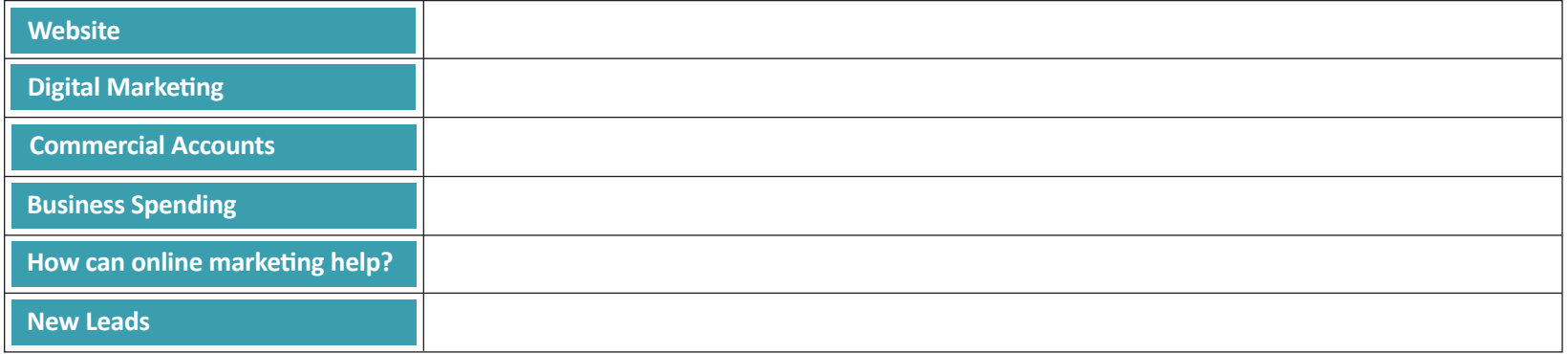

**For example:** Bankruptcy attorney.

Traditionally advertises in yellow pages, billboards, newspapers, TV, website. Problem areas - scheduling consultations, having people show up unprepared and client follow up. A website could provide an online

scheduling solution, give information out to increase the quality of initial consults and follow up. Online marketing could help attract new clients.

# Websolutions by ma webcenters

### 12 Week Action Plan

### **Follow Up Friday**

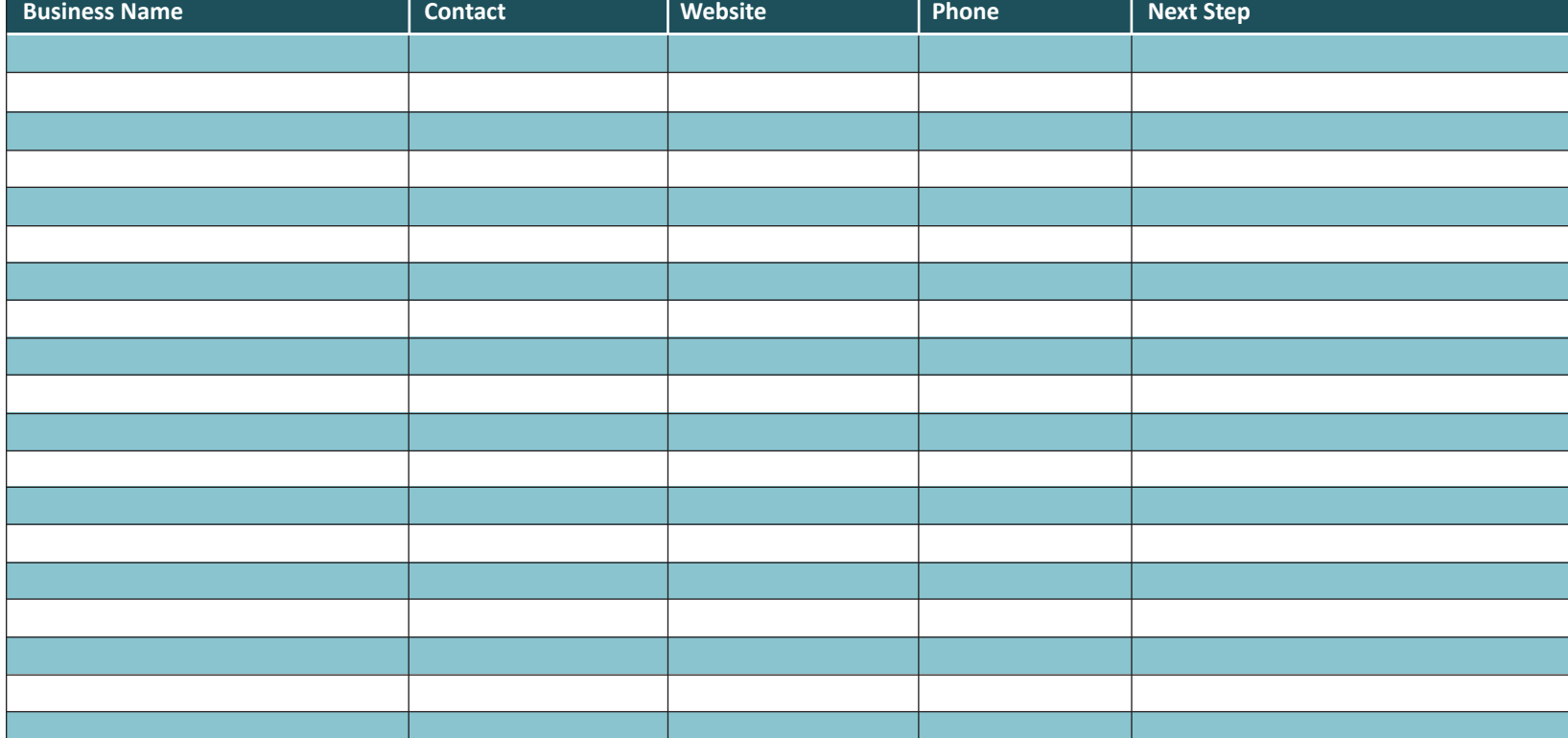

Week of

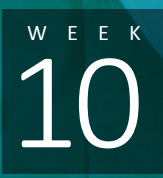

## **MEEK Metworking at Trade Shows**

Using trade shows as an opportunity to meet more business owners. Learning to network appropriately at these events.

**WEEKLY ACTIVITY** 

**TRAINING:**  $\Box$  CONTEST WEBINAR  $\Box$  RECORDED WEBINAR **SUBMITTED RESULTS:**  $\Box$  YES  $\Box$  NO

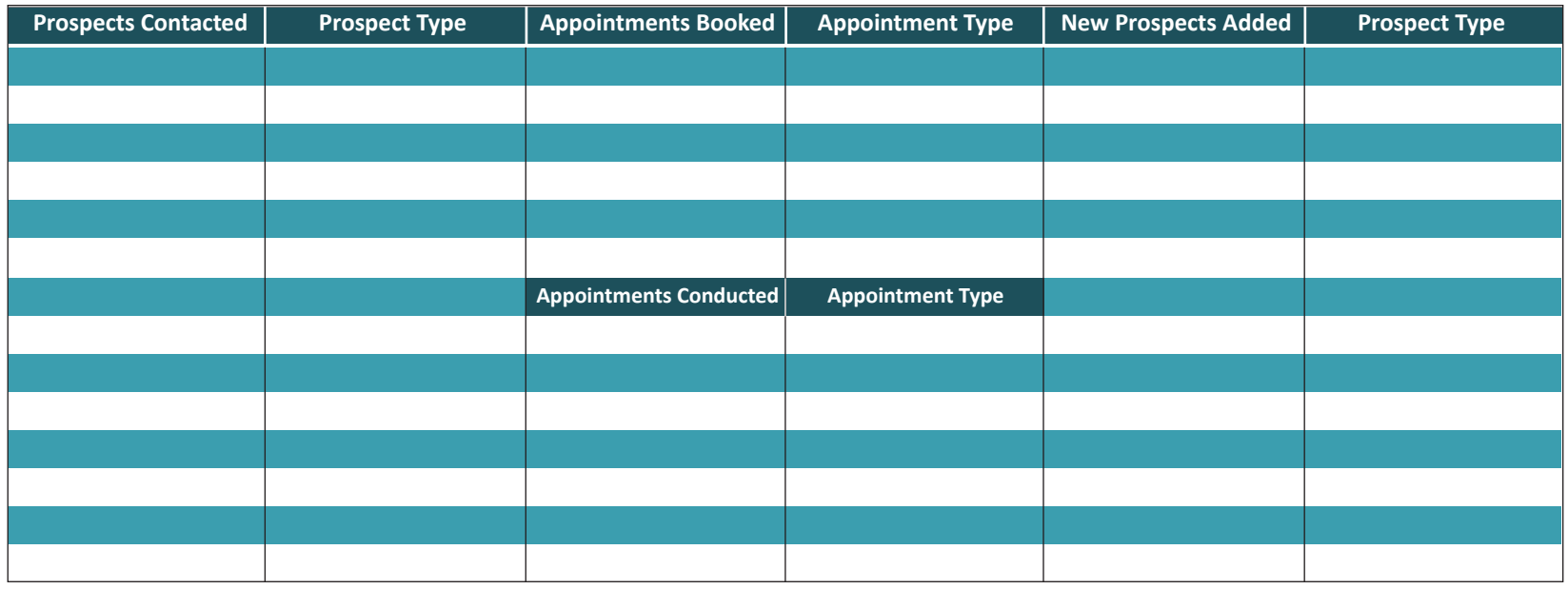

**WCO:** WebCenter Owner **UFO:** UnFranchise Owner **WEB:** Website **DMP: Digital Marketing Product 15MC:** 15 Minute Consultation **B2B: Partner / SHOP Local / Commercial**  Account / iTransact **SA:** Shopping Annuity **Plan:** UnFranchise Business Plan

#### **WEBCENTER MINOR**

- $\Box$  Identify home/trade shows in your area
- $\Box$  Attend events and expand your

network

#### **WEBCENTER MAJOR**

- $\Box$  Identify home/trade shows in your  $\Box$  Identify home/trade shows in area
- $\square$  Research the event website
- $\Box$  Attend events and collect business  $\Box$  Attend events and expand your cards / leads
- $\Box$  Write notes on back of cards
- $\Box$  Follow up 3-5 days post show

### **WEBCENTER PRO**

- your area
- $\square$  Research the event website
- network
- $\Box$  Contact Tradeshow organizer to setup a business relationship

 $\Box$  Rent a both at show

### Websolutions by mawebcenters

### 12 Week Action Plan

### **Networking at Trade Shows**

Remember, your goal is to simply connect with more business owners. You aren't selling anything. You're not even selling appointments—just connecting!

Collect as many business cards as you can get. When you walk away from the booth, make sure to write down any helpful reminders about the conversation you had with them. This will make your follow up more personal and more effective.

2-3 days after the show, contact your people! Use your candidate research and your notes from your conversation as the warm connection when you make the call.

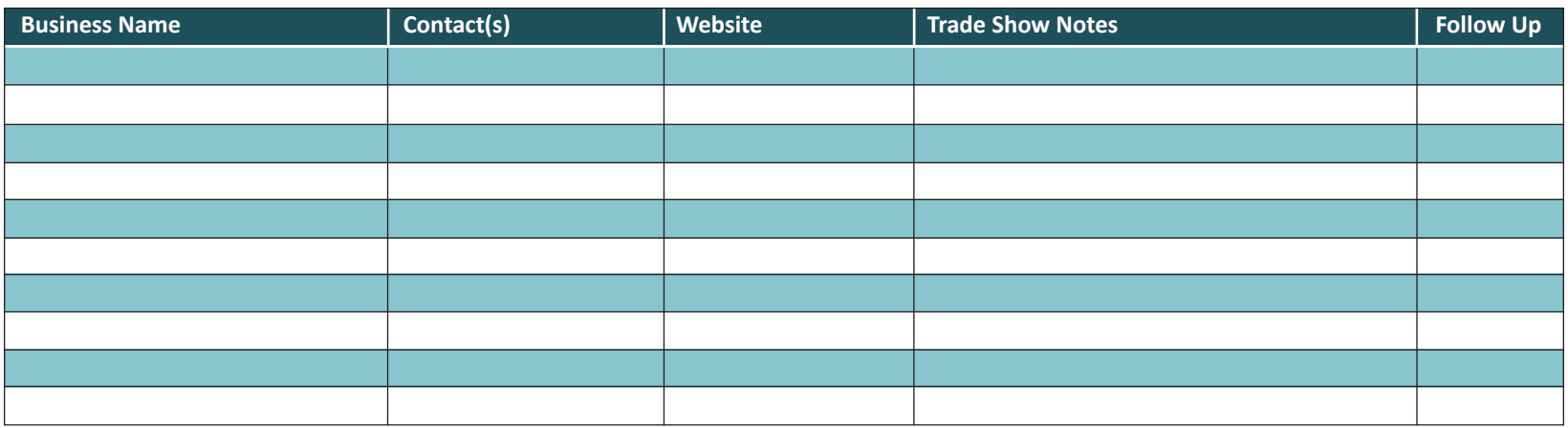

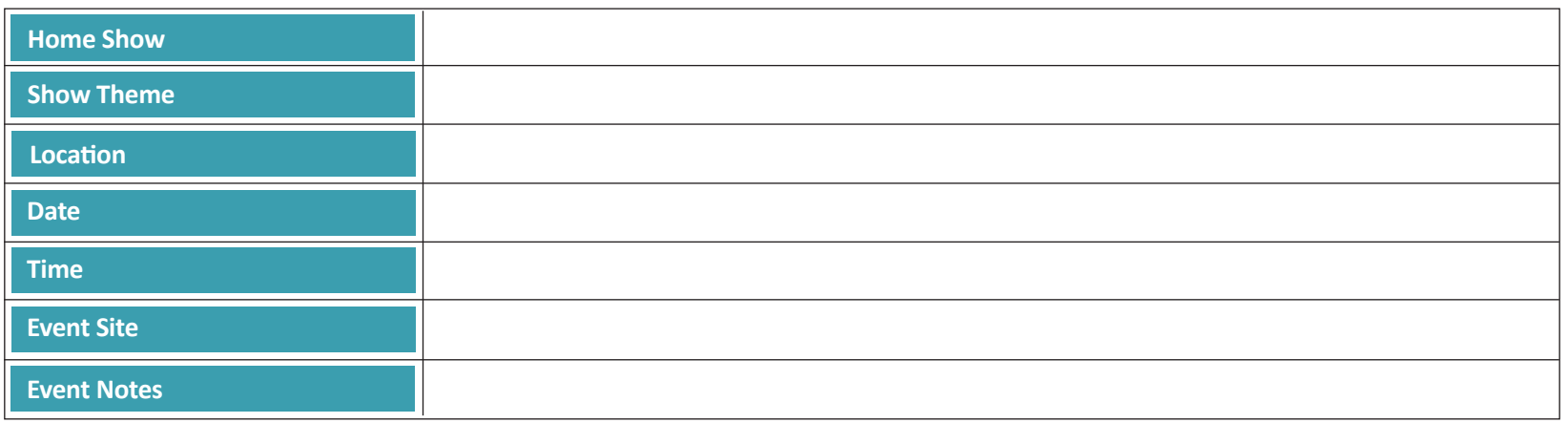

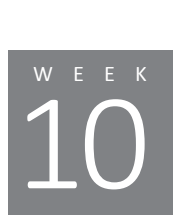

## Websolutions by ma webcenters

### 12 Week Action Plan

### **Follow Up Friday**

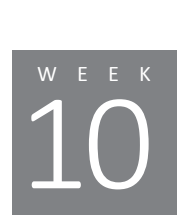

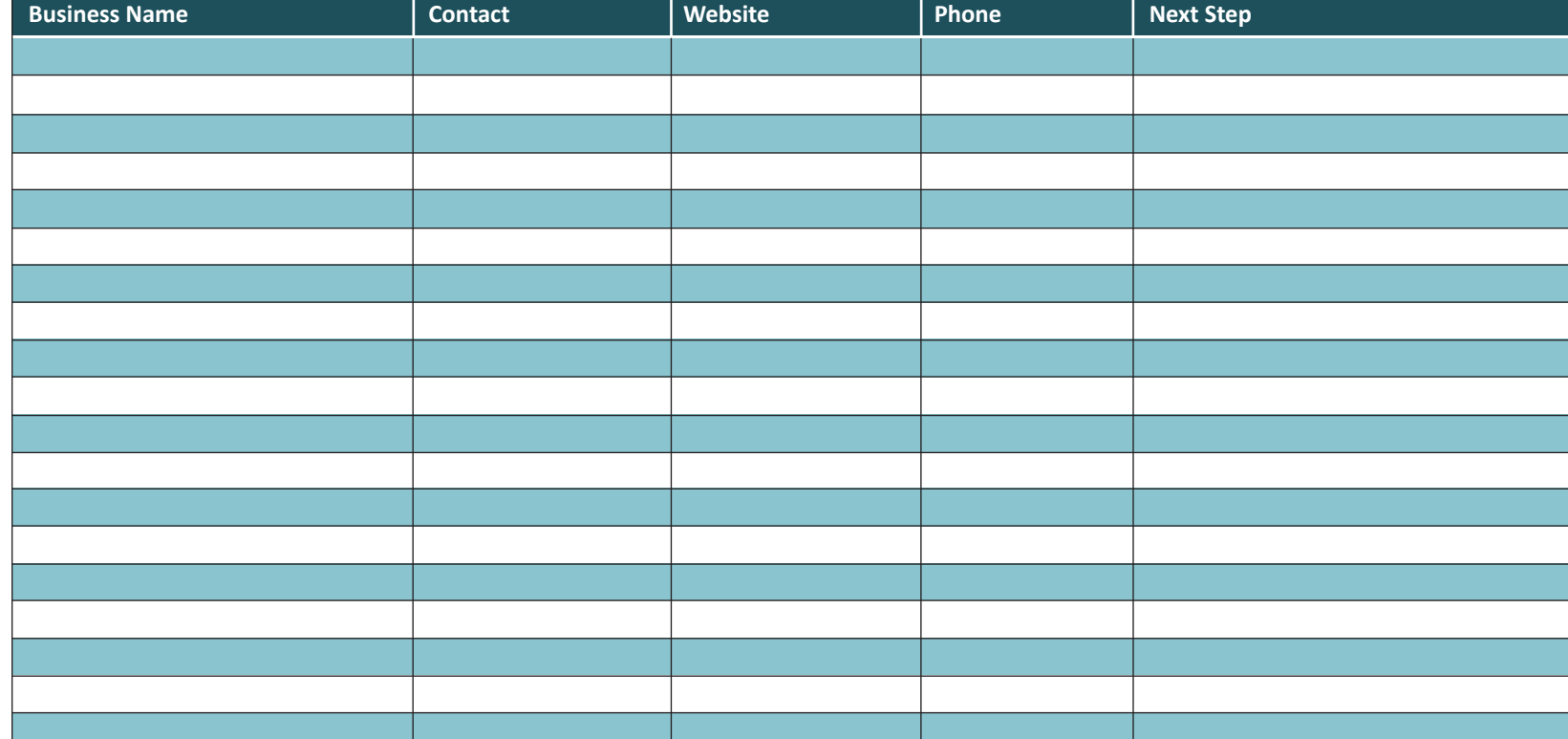

Week of

# 11

### **ALLE K Recruiting with maWebCenters**

Learning how to identify good WebCenter Owner candidates, show the WC Overview and properly launch a new WCO.

### **WEEKLY ACTIVITY**

**Appointment Type Prospects Contacted** Prospect Type | Appointments Booked | Appointment Type | New Prospects Added | Prospect Type Appointments Conducted Appointment Type **Prospect Type** | Appointments Booked | Appointment Type | New Prospects Added | Prospect Type **Appointments Conducted Appointment Type TRAINING:** CONTEST WEBINAR RECORDED WEBINAR SUBMITTED RESULTS: YES NO

**WCO:** WebCenter Owner **UFO:** UnFranchise Owner **WEB:** Website **DMP: Digital Marketing Product 15MC:** 15 Minute Consultation **B2B:** Partner / SHOP Local / Commercial Account / iTransact **SA:** Shopping Annuity **Plan:** UnFranchise Business Plan

### **WEBCENTER MINOR**

- $\square$  Create a list of potential WCOs
- & Webcenter Pros
- $\square$  Schedule WCO Overview
- $\Box$  Launch
- $\square$  Share 12 Week Action Plan
- 
- team

### **WEBCENTER MAJOR**

- $\square$  Create a list of potential WCOs & Webcenter Pros
	- $\square$  Schedule WCO Overview
	- $\Box$  Launch
	- $\square$  Mentor new WCOs
- $\Box$  Share WCO Overview with your  $\Box$  Share WCO Overview with your

#### **WEBCENTER PRO**

- $\square$  Learn the University Major Concept
- $\Box$  Pro Affiliate vs. Pro Partner
- $\square$  Create a list of potential WCOs
- & Webcenter Pros
	- $\square$  Schedule WCO Overview
	- $\square$  Share 12 Week Action Plan
	- $\square$  Mentor new WCOs

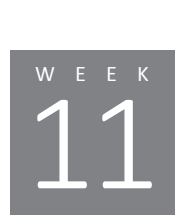

### **The WebCenter Opportunity**

maWebCenters provides a proven system for driven entrepreneurs to generate cash-flow now while building a strong UnFranchise for the future.

### **3 Steps for Successful Duplication**

- Show the WebCenter Owner Overview.
	- Download presentation or Share Recorded Overview
- Register for WebCenter Owner Overview Webinars
- **Follow steps on www.mawc411.com/launch.html** to properly launch a new WCO

### **The WebCenter Owner Candidates**

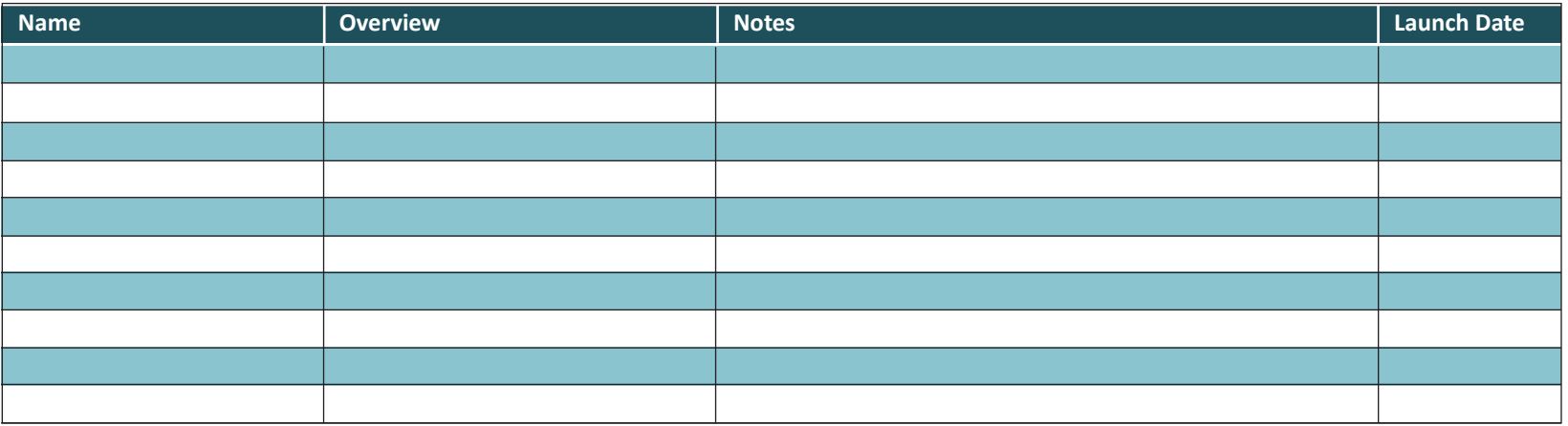

### **The WebCenter Pro Candidates**

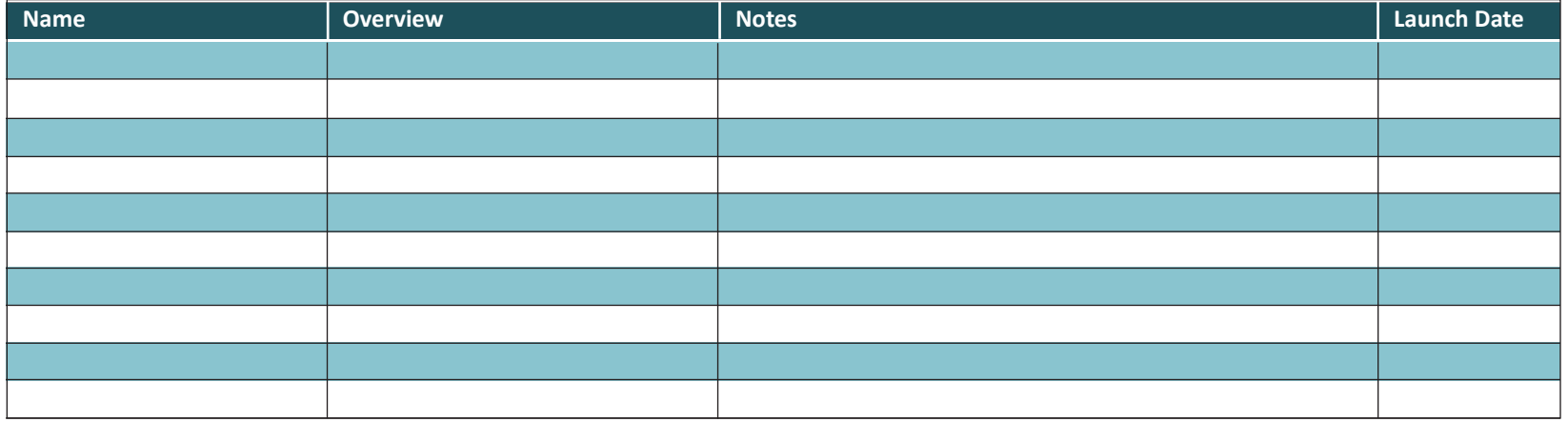

## Websolutions by ma webcenters

### 12 Week Action Plan

### **Follow Up Friday**

l.

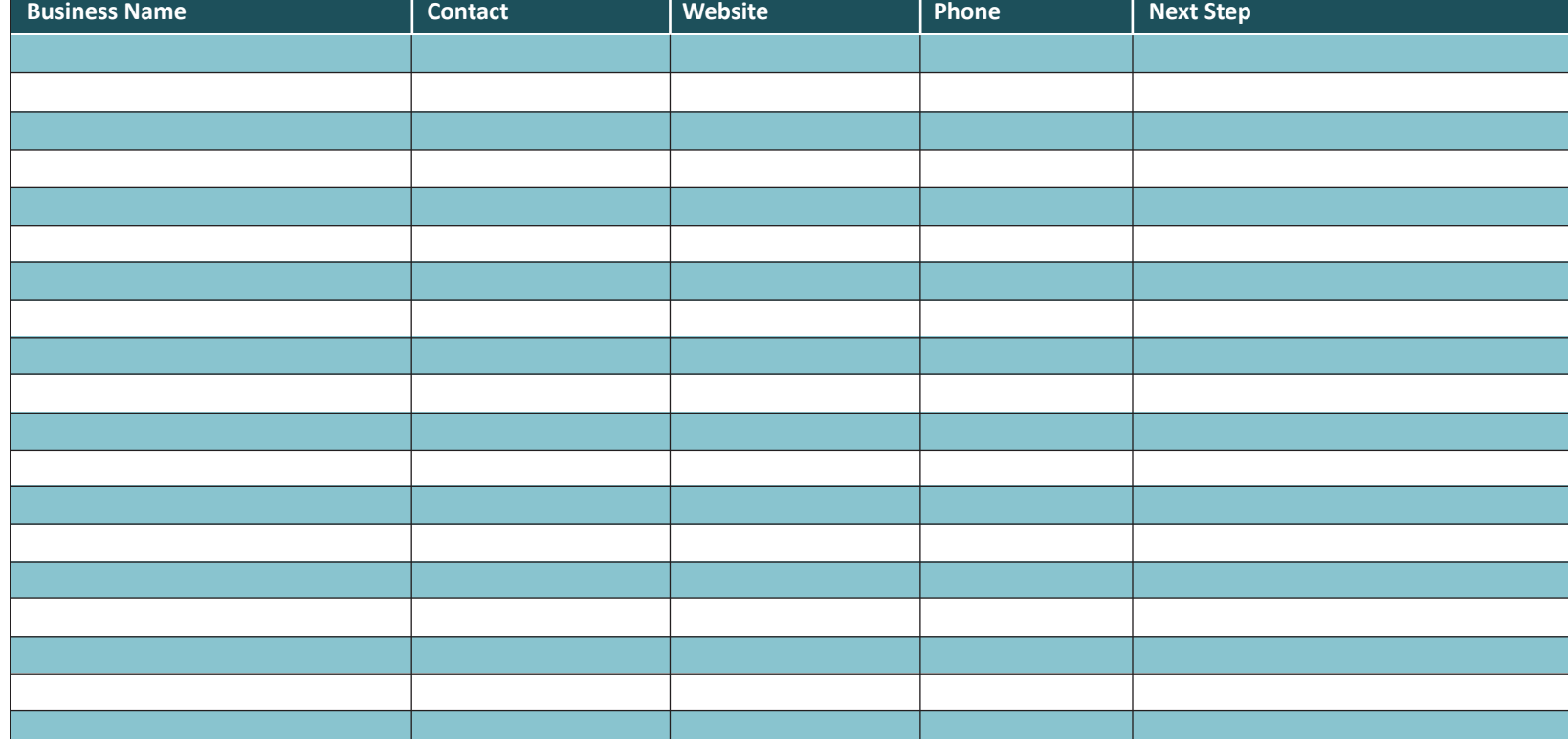

Week of

# $\left( \frac{1}{2} \right)$

### **Customer Manager Skills**

Building customers for life. Learning how to support your clients while leveraging your team.

### **WEEKLY ACTIVITY**

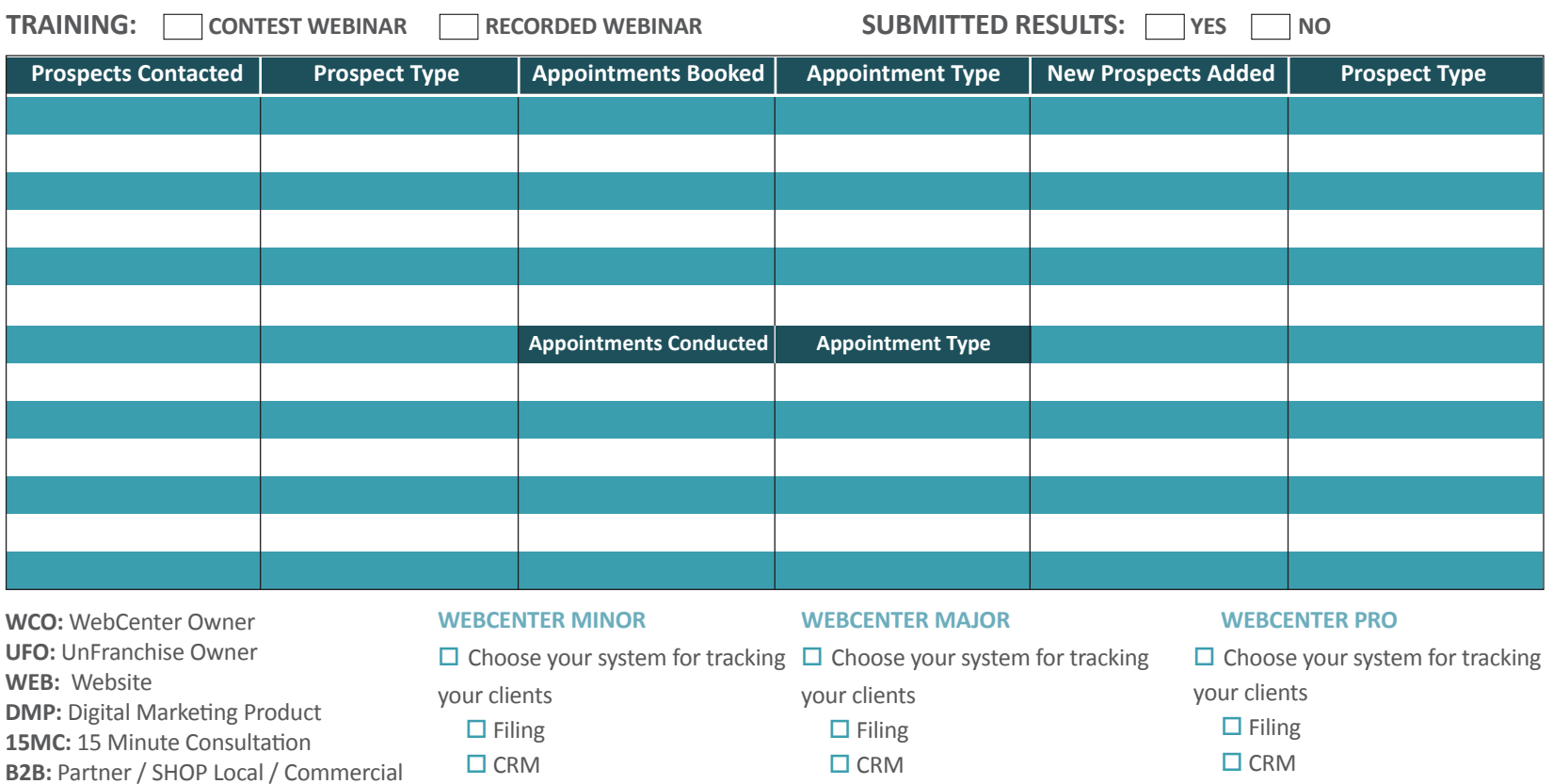

 $\square$  Other

**WebCenter** 

 $\square$  Contact clients quarterly

 Account / iTransact **SA:** Shopping Annuity

**Plan:** UnFranchise Business Plan

 $\sqcup$  CRM

 $\Box$  Other

 $\Box$  Contact clients every 3-6

months to check in

 $\sqcup$  CRM

 $\Box$  Other

 $\Box$  Contact clients monthly

 $\Box$  Send an Email Campaign with your  $\Box$  Email Campaign about:

 $\square$  Upgrades

 $\square$  Support

 $\square$  Webinars

 $\square$  Specials

### **Say Thank You**

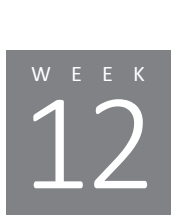

When you get a new client, send a thank you letter. Include helpful resources such as contact information for support.

### **Make Contact for Value**

Use your client's list to stay organized and make periodic calls for value, not solicitation. Use phone, email or email marketing to contact once per quarter.

#### Contact Profile Sheet **Email Campaigns** Contact Profile Sheet **Email Campaigns** Contact Profile Sheet

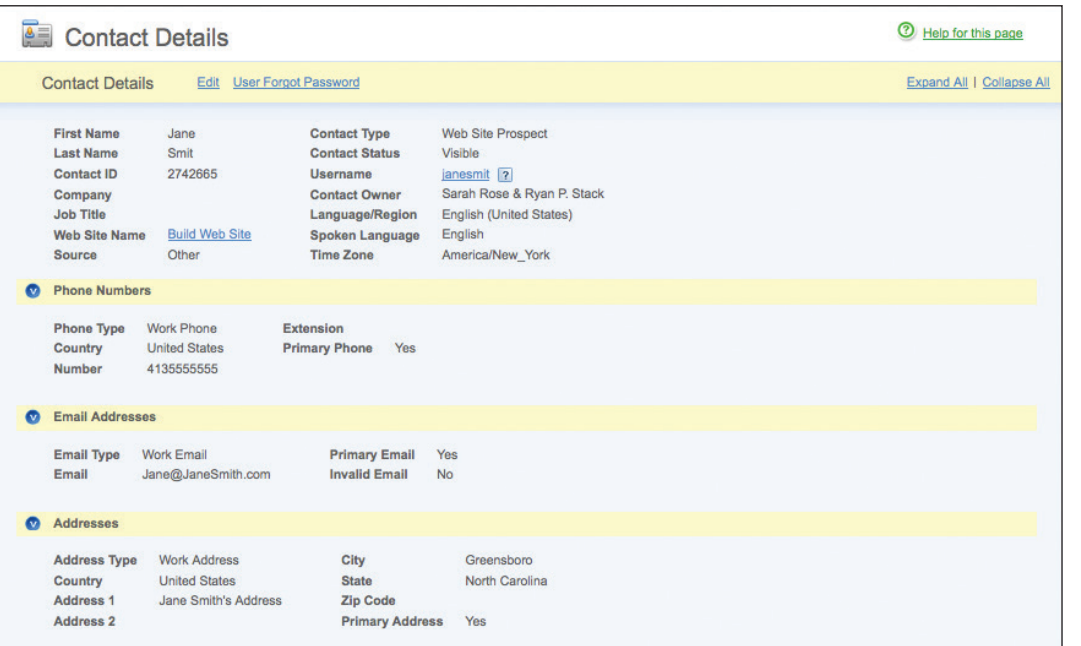

For more information, login to your WebCenter and click on "Contacts". You can also click the help guide for step by step instructions on leveraging the CRM and/or email campaigns.

### **To Optimize Organization**

Choose the method that works best for you:

- **Print out Contact Profile Sheets of all of your customers. Keep notes on** the backs of these profiles each time you make contact.
- Use the CRM in your WebCenter. Keep electronic notes each time you make contact.

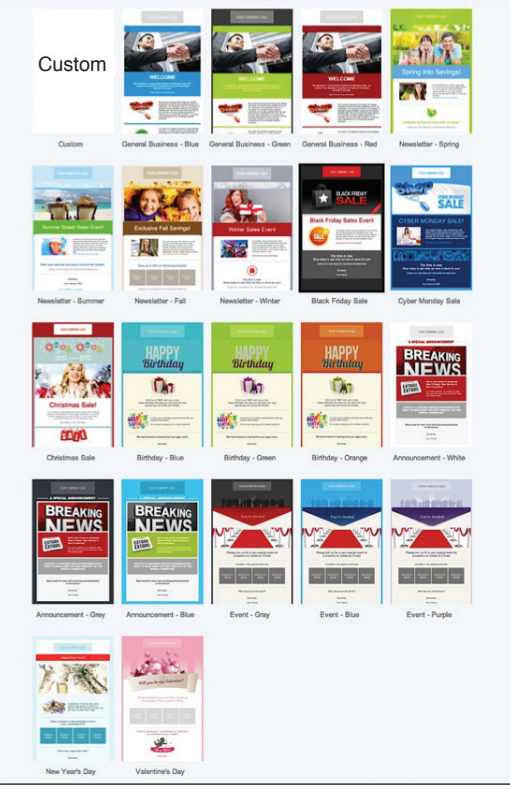

# $w$ ebsolutions by ma webcenters

### 12 Week Action Plan

### **Follow Up Friday**

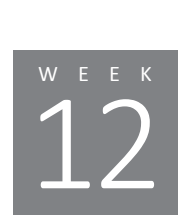

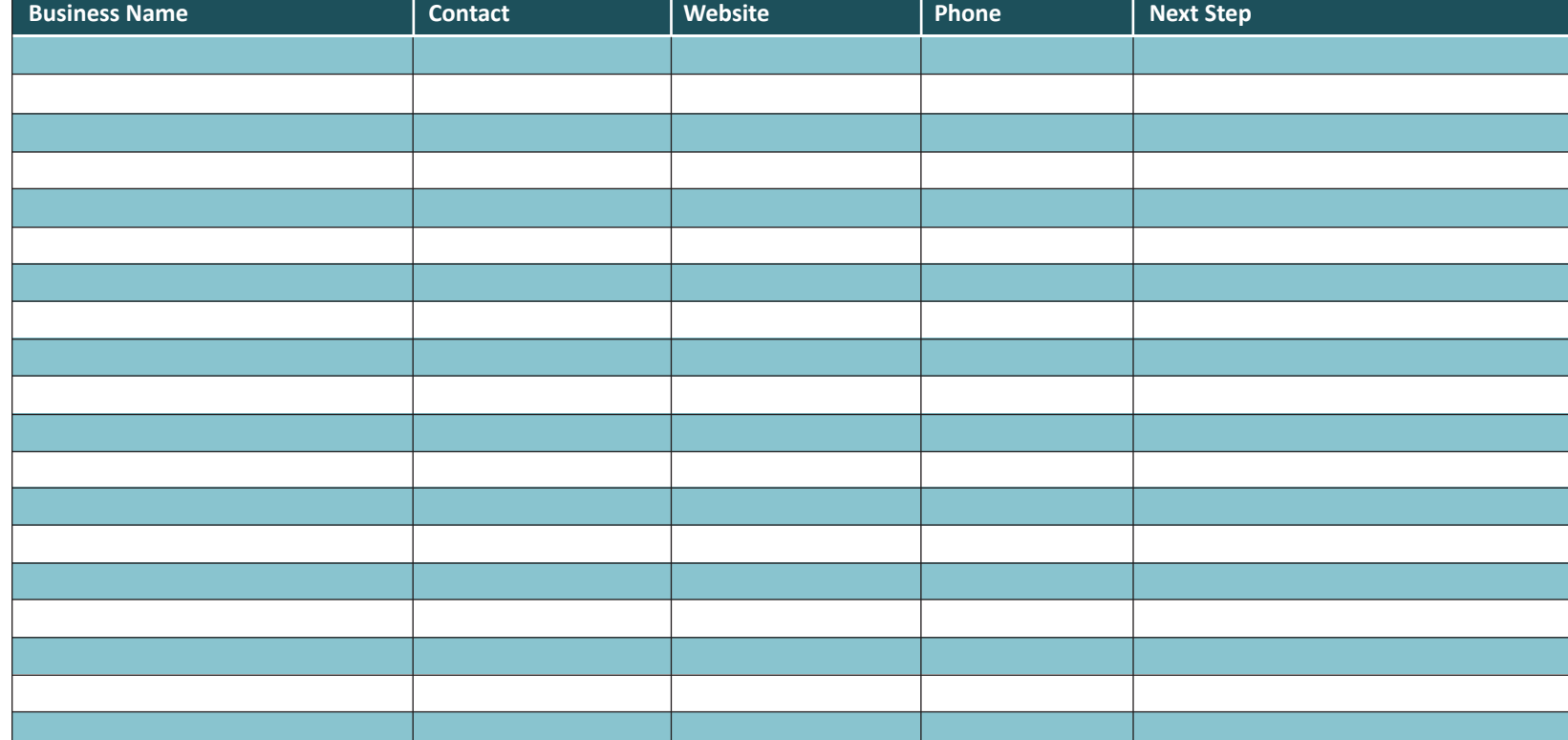

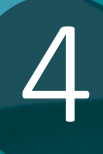

### **Continuing Momentum**

In order to continue the momentum, take a moment to assess your progress. Evaluate your daily, weekly and quarterly progress.

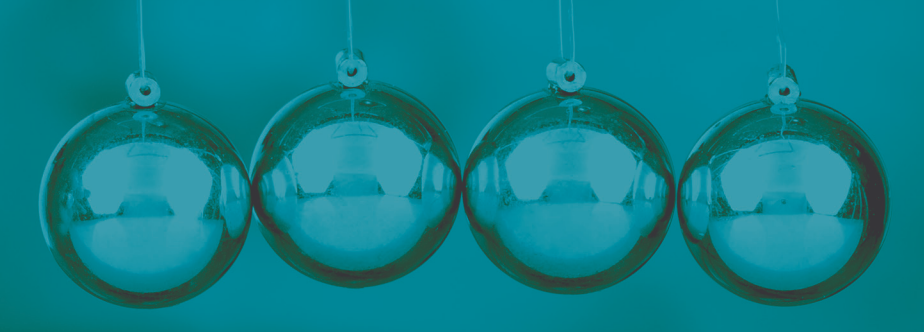

### **Business Operating Procedures: (Micro and Macro)**

### Monday-Thursday Prospecting and Appointments

Friday Follow Up

### **Daily Prospecting**

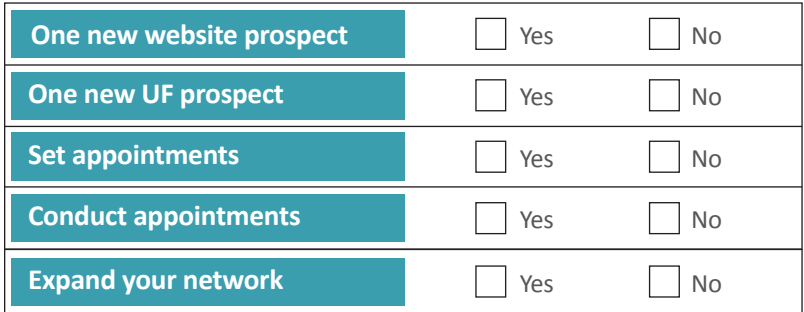

### Weeks 1-4 Prospecting, Appointments, Follow up Fridays **Weekly Operation Procedures Micro 4 + 1 Monthly Operation Procedures Macro 4 + 1**

Week 5

Clean Up / Massive Follow Up

### **Follow Up**

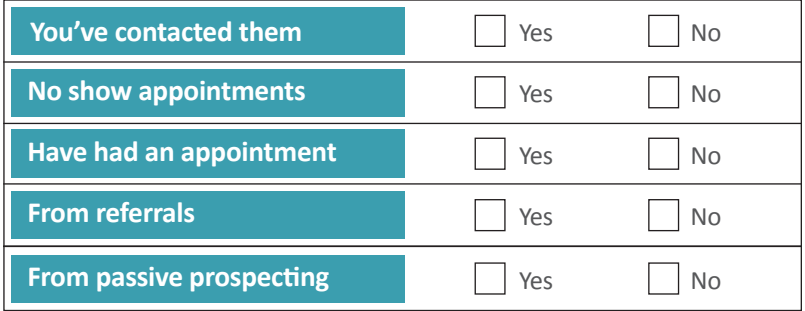

### **Balanced Building**

To achieve consistent results, you must always have a balanced amount of activity with prospects at each stage of the evaluation process.

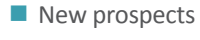

- **Warm prospects**
- **New client**
- About to close

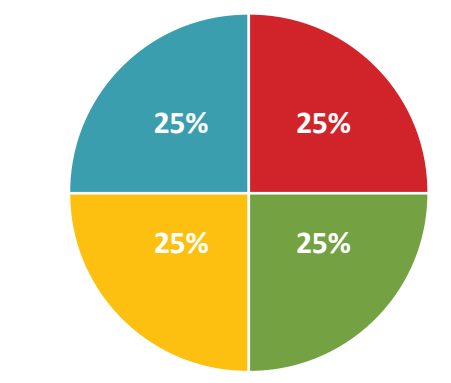

### **Continuing Momentum (Continued)**

### **Personal Assessment**

Answer the questions and identify where you excelled and where you can improve.  $0 = Did not Do, 3 = Fair, 5 = Excellent$ 

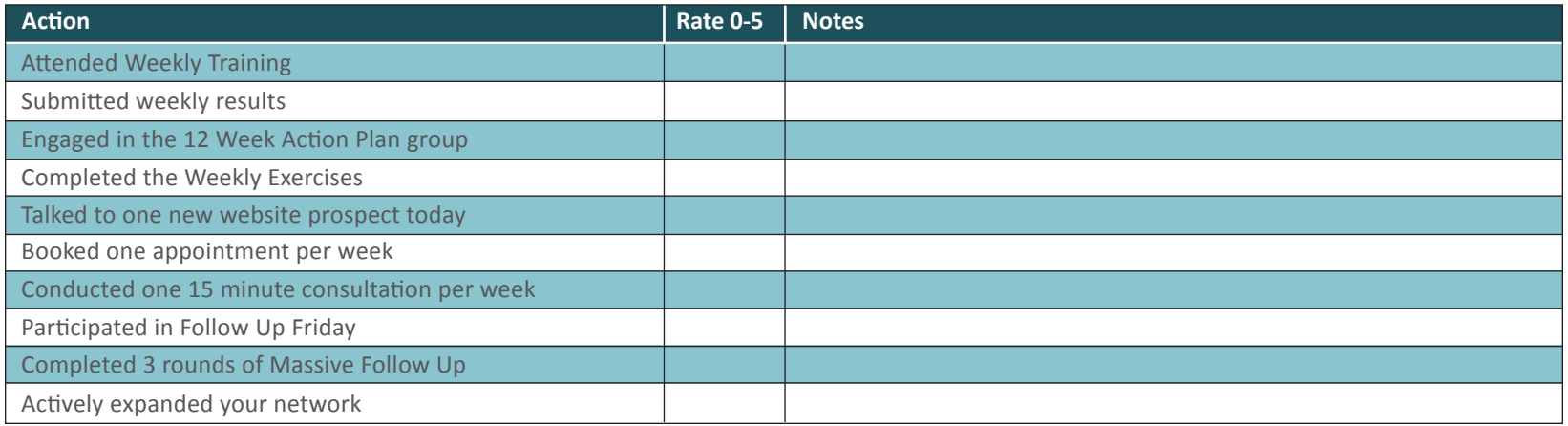

### **12-Week Action Plan Total Results**

In the chart below, write your results to see what your funnel looks like as well as your total results.

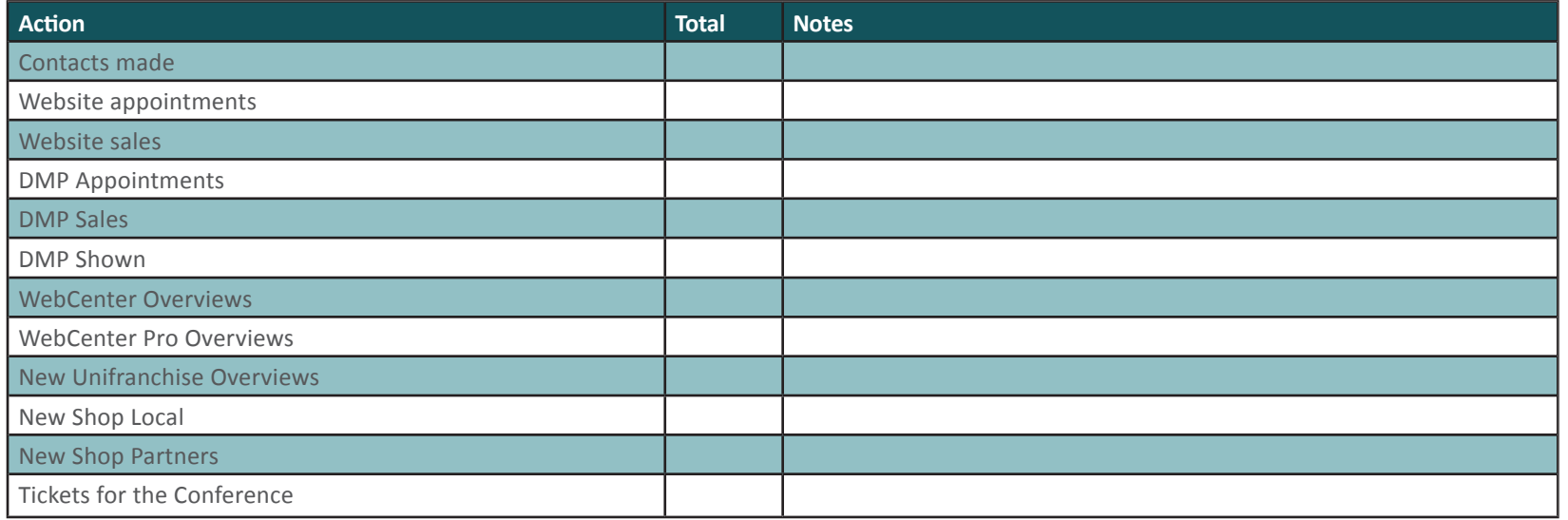